COMP 524: Programming Language Concepts Björn B. Brandenburg

The University of North Carolina at Chapel Hill

Based in part on slides and notes by S. Olivier, A. Block, N. Fisher, F. Hernandez-Campos, and D. Stotts.

# Prolog Notes

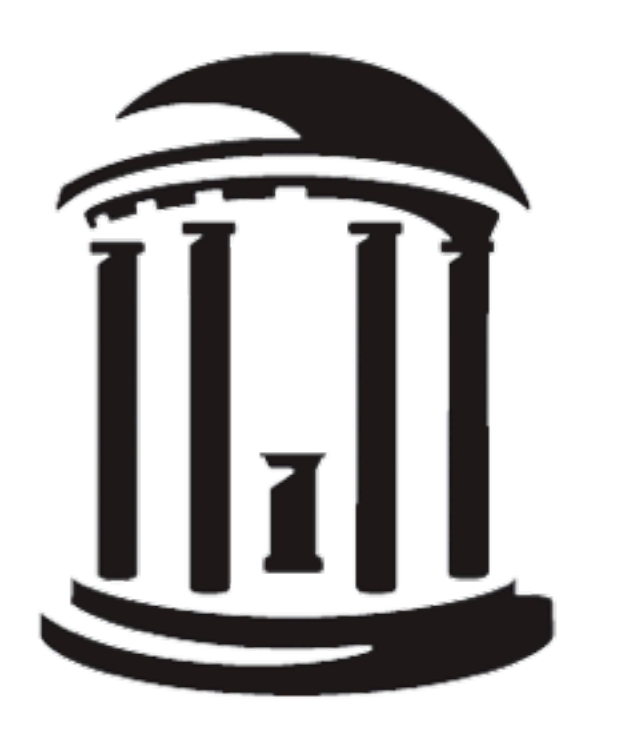

Tuesday, February 16, 2010

## Overview

## **Prolog.**

- !Designed by Alain Colmerauer (Marseille, France).
- !First appeared in 1972.
- !Popularized in the 80ʻies.
	- ‣Artificial intelligence.
	- ‣Computational linguistics.

### **Key Features.**

- !A **declarative language**.
- $\rightarrow$  A small language: few primitives.
- !Uses (a subset of) **propositional logic** as primary model.

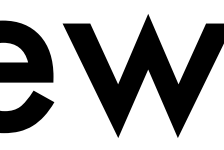

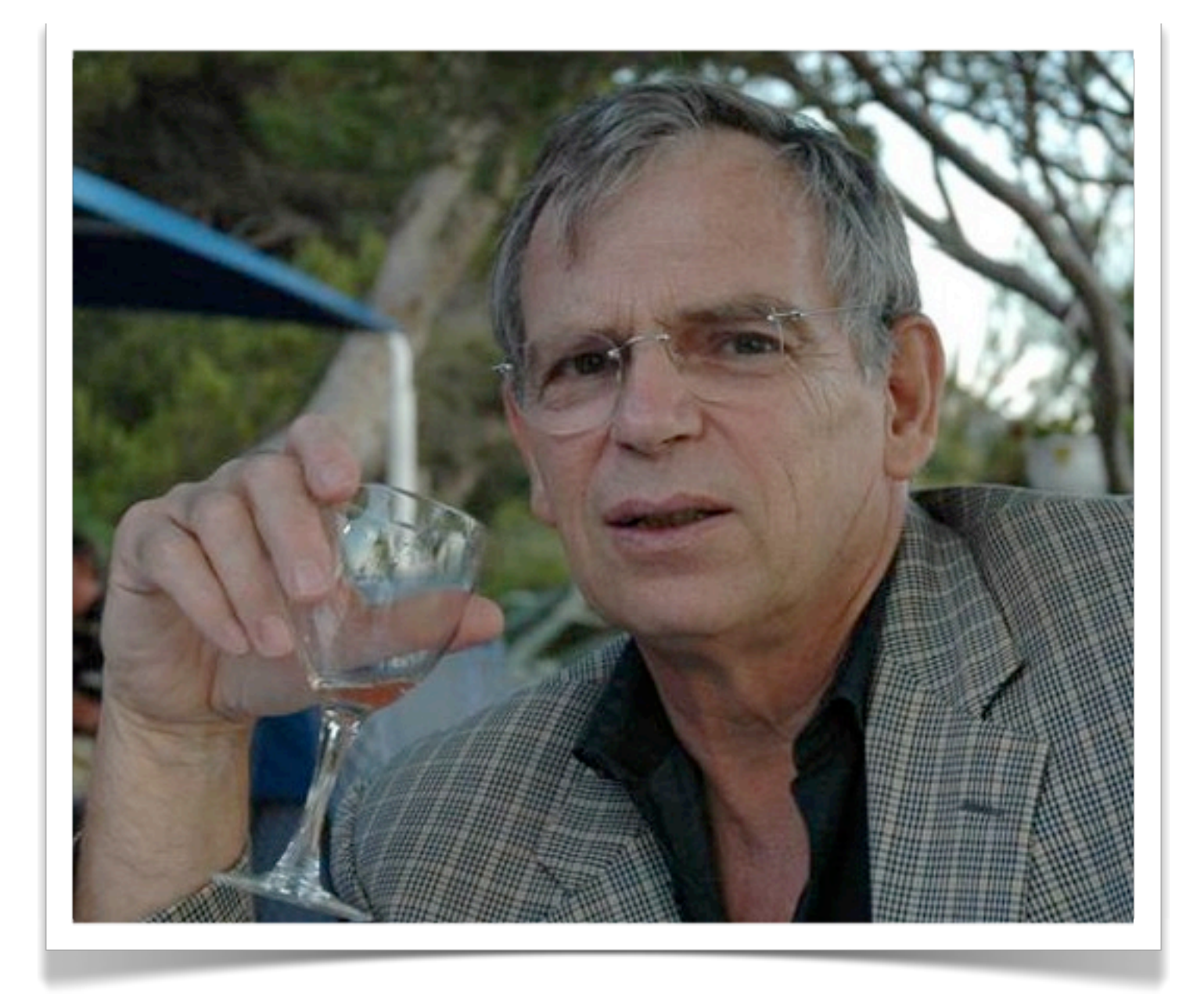

## Overview

## **Prolog.**

- !Designed by Alain Colmerauer (Marseille, France).
- !First appeared in 1972.

!Popularized in the 80ʻies.

‣Artificial intelligence.

"Nevertheless, my aim at that time was not to create a new language (French) a small world of concepts and then ask the computer questions about that world and obtain answers. We wrote an embryo of such a system and in that process the tool Prolog was developed. It was used for the analysis and the eneration of Frenci *programming language but to describe to the computer in natural generation of French text, as well as for the deductive part needed to compute the answers to the questions."*

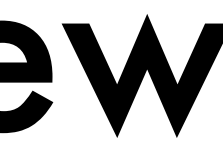

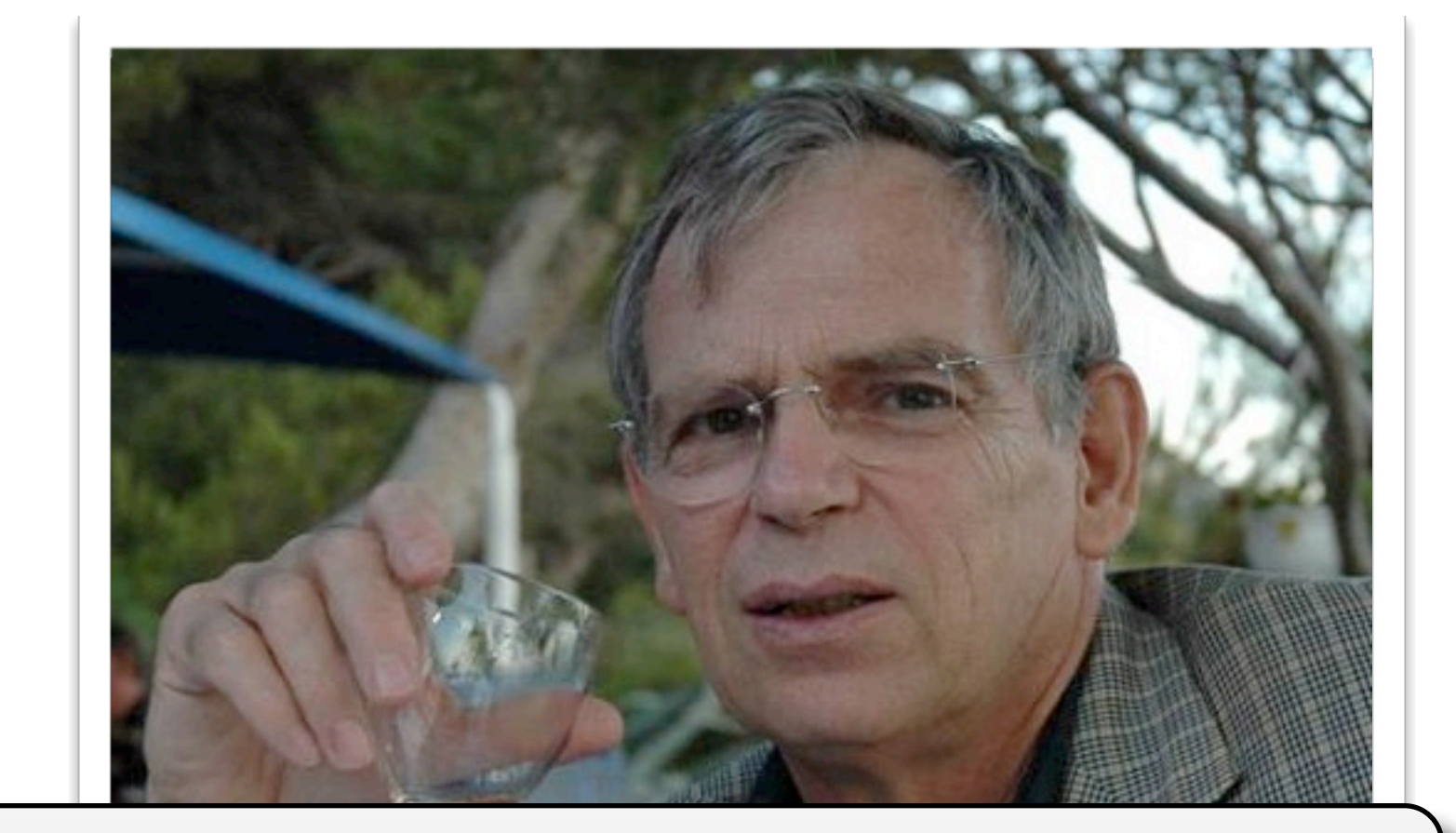

- !Prolog is a **general-purpose language**.
- Can do I/O, networking, GUI.
- $\rightarrow$  Web-application backend.

# Application Scenarios

### **Standalone.**

## **Embedded.**

- !**Prolog as a library**.
- $\rightarrow$  "Intelligent core" of program.
	- ‣Business logic.
	- ‣Rules processor.
	- ‣Authentication / authorization rules.

!E.g., *tuProlog* is a Java class library.

**SWI Prolog**

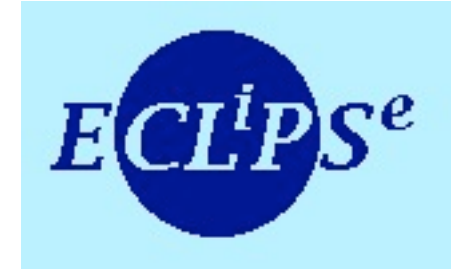

**The ECLiPSe Constraint Programming System**

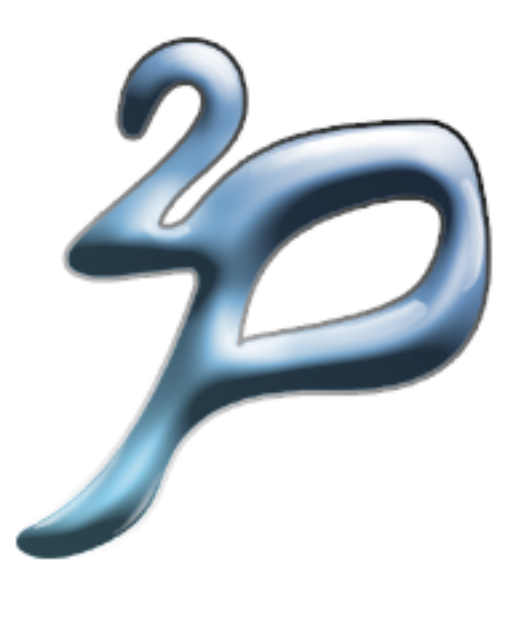

**Logic Programming Associates Ltd**

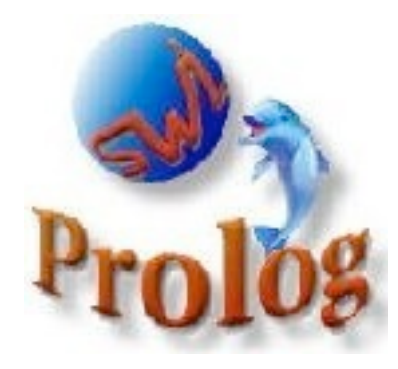

**tuProlog**

*and many more…*

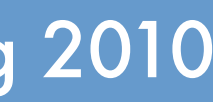

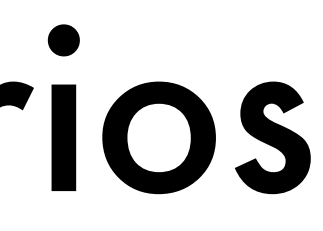

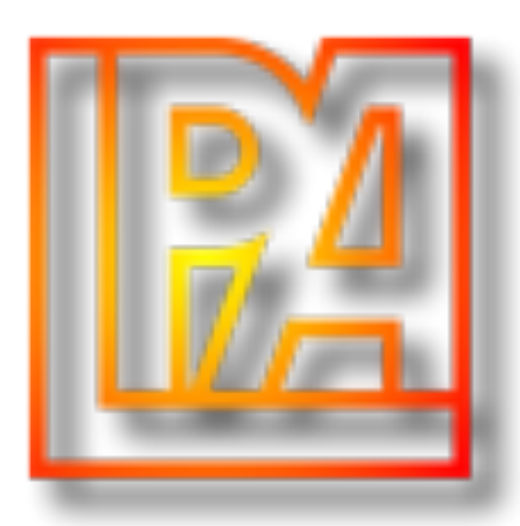

# Prolog in 3 Steps

## **(1) Provide inference rules.**  $\rightarrow$  If *condition*, then also *conclusion*. !E.g., If "*it rains*", then "*anything outside becomes wet*." !E.g., If "*it barks*", then "*it is a dog*." !E.g., If "*it is a dog*" **and** "*it is wet*", then "*it smells*."

## **(2) Provide facts.** !The "**knowledge base**."

■ E.g., "It rains.", "Fido barks.", "Fido is outside."

## **(3) Query the Prolog system.** !Provide a **goal statement**. !E.g., "Does Fido smell?"

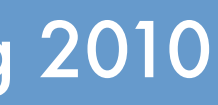

# Prolog in 3 Steps

## **(1) Provide inference rules.** !If *condition*, then also *conclusion*. !E.g., If "*it rains*", then "*anything outside becomes wet*." !E.g., If "*it barks*", then "*it is a dog*." !E.g., If "*it is a dog*" **and** "*it is wet*", then "*it smells*."

**(3) Query the Prolog** !Provide a **goal statement**. !E.g., "Does Fido smell?"

## True for any "it." "It" is *a variable*.

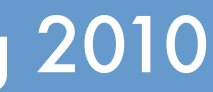

## **(2) Provide facts.** !The "**knowledge base**."

 $\rightarrow$  E.g., "It rains.", "Fid

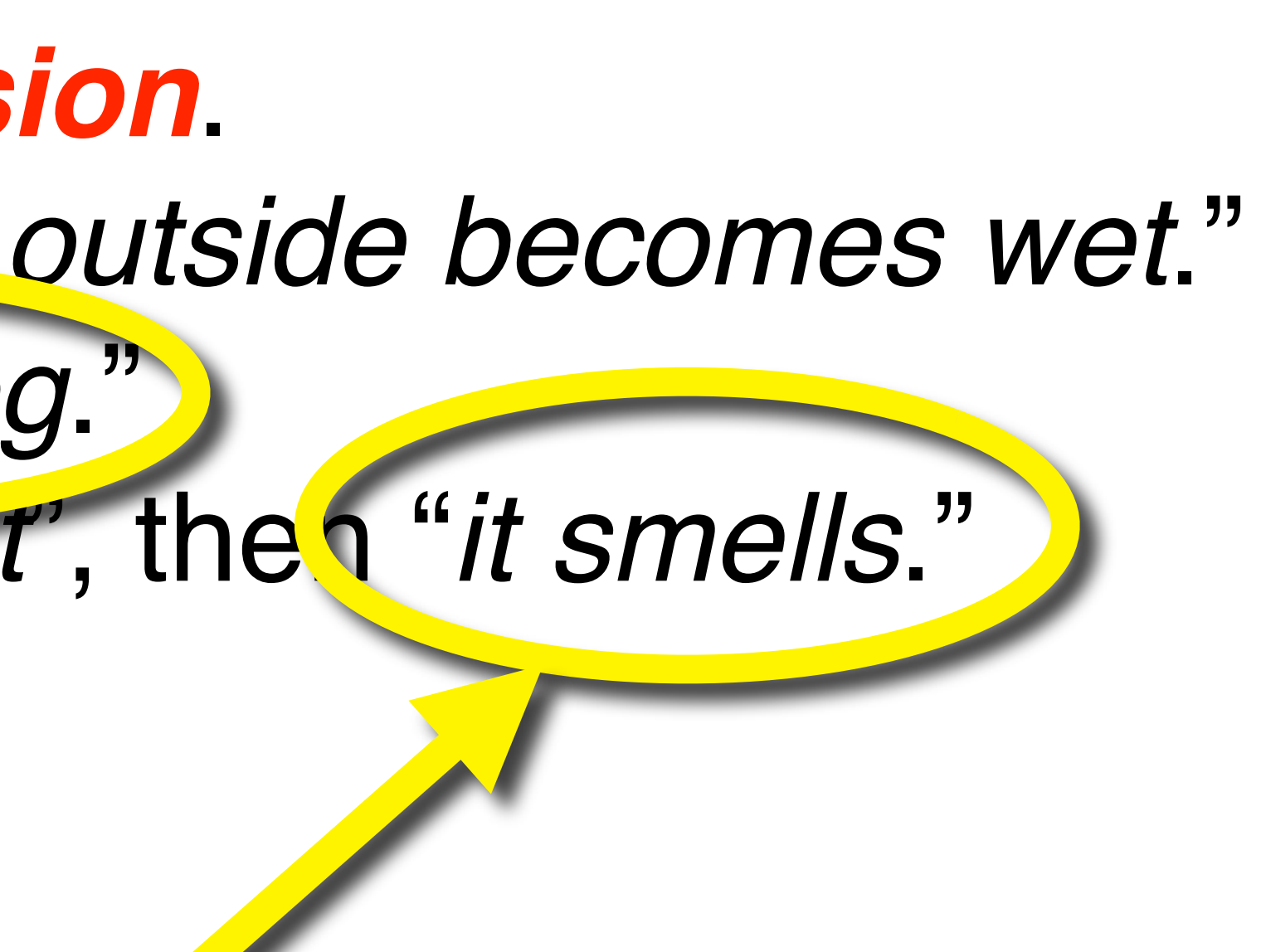

# Prolog in 3 Steps

## **(1) Provide in**  $-$ If *condition*

"E.g., If "*it rai*nstand the "*anything outside becomes wet*."

!E.g., If "*it barks*", then "*it is a dog*." !E.g., If "*it is a dog*" **and** "*it is wet*", then "*it smells*."

## **(2) Provide facts.** !The "**knowledge base**."

■ E.g., "It rains."("Fido barks), "Fido is outside."

## **(3) Query the Prolog system.** !Provide a **goal statement**. !E.g., "Does Fido smell?"

"Fido" is a specific entity. "Fido" is *an atom*.

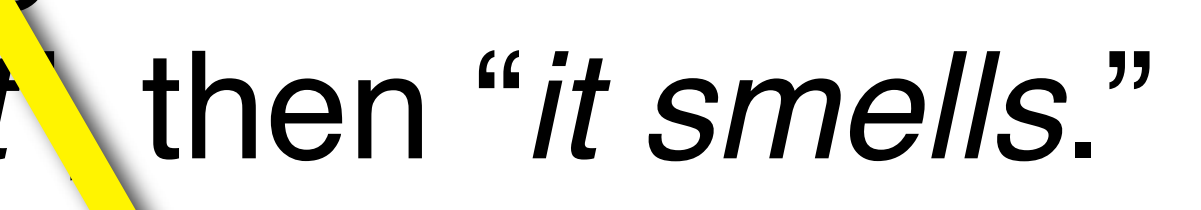

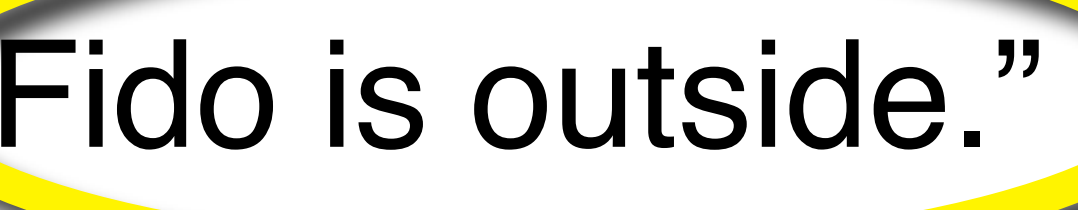

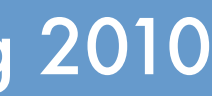

## **Variables X, Y, Z Thing, Dog**

## **Atoms x, y, fido 'Atom', 'an atom'**

### *must begin with capital letter must begin with lower-case letter or be quoted*

### **Structures**

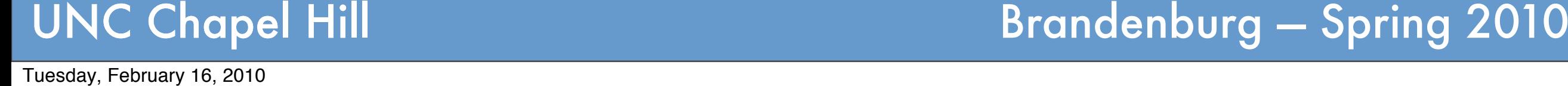

## Prolog Term *one of the following*

**date(march ,2, 2010) state('NC', 'Raleigh') state(Abbrev, Capital)**

*an atom followed by a commaseparated list of terms enclosed in parenthesis*

### **Numeric Literal 1, 2, 3, 4, 5 0.123 200**

*integers or floating points*

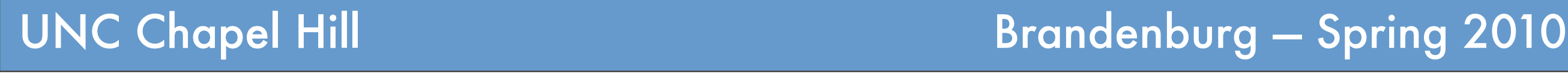

### **Describe known implications / relations.**  $\rightarrow$  Axioms.

# (1) Inference Rules

- $\rightarrow$  Rules to infer new facts from known facts.
- $\blacktriangleright$  Prolog will "search and combine" these rules to find an answer to the provided query.

## If "*it barks*", then "*it is a dog*."

## Such rules are expressed as **Horn Clauses**.

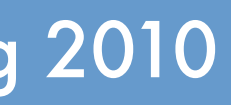

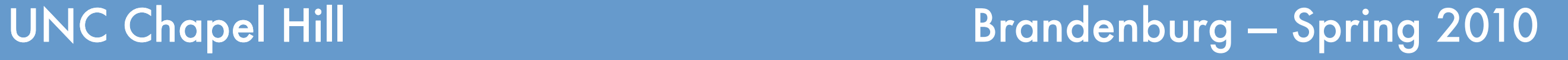

# Horn Clause

## "**conclusion** is true if conditions 1–n are all true"

## *conclusion* ← *condition***<sup>1</sup>** ∧ *condition***2** … ∧ *condition***<sup>n</sup>**

## "to prove **conclusion**, first prove conditions 1–n are all true"

Tuesday, February 16, 2010

# Horn Clause Example

## *dog(X)* ← *barks(X)*

## If "*it barks*", then "*it is a dog*."

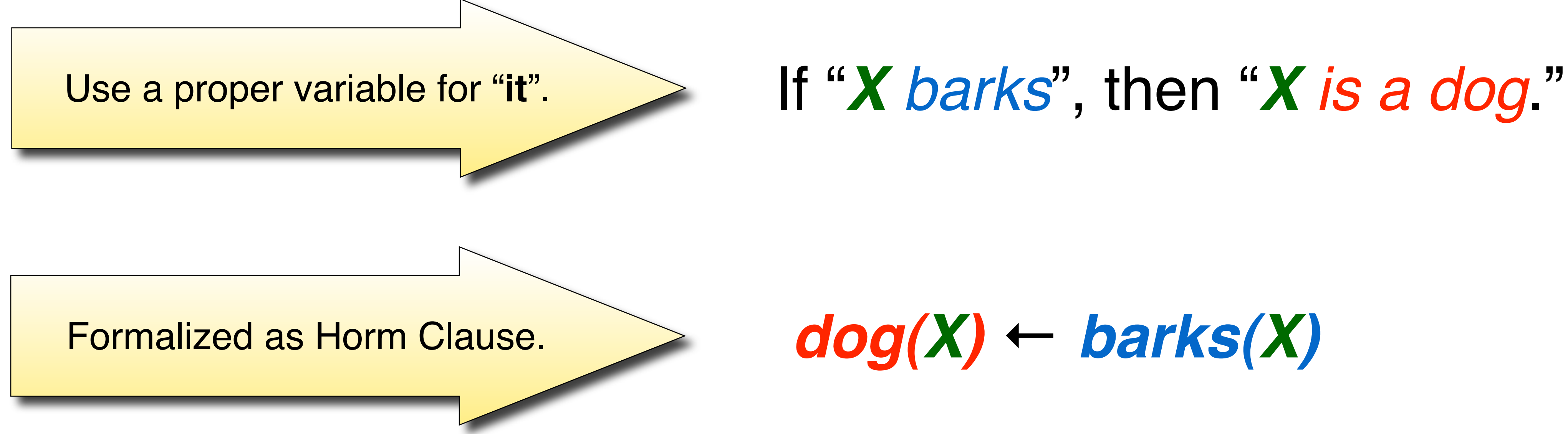

## $Prolog Syntax: dog(X) :- barks(X).$

UNC Chapel Hill **Brandenburg — Spring 2010** 

Tuesday, February 16, 2010

# Prolog Clause / Predicate

### **Clause**

## **conclusion(***arg\_1***,** *arg\_2***,…,***arg\_n***) : condition\_1(***some arguments***),**

**…**

## **condition\_m(***some arguments***).**

## The number of arguments *n* is called the **arity** of the predicate.

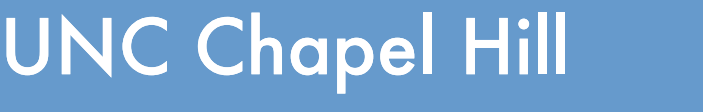

*each argument must be a term*

Tuesday, February 16, 2010

UNC Chapel Hill **Brandenburg — Spring 2010** 

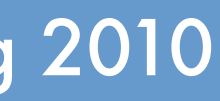

# (2) Facts

### **The knowledge base.**

- $\rightarrow$ Inference rules allow to create new facts from known facts.
- !Need some facts to start with.
- !Sometimes referred to as the "**world**" or the "universe."

## "**Fido barks**.", "**Fido is outside**."

## **Facts are clauses without conditions.**

UNC Chapel Hill **Brandenburg — Spring 2010** 

barks(fido). outside(fido).

Tuesday, February 16, 2010

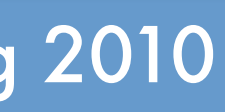

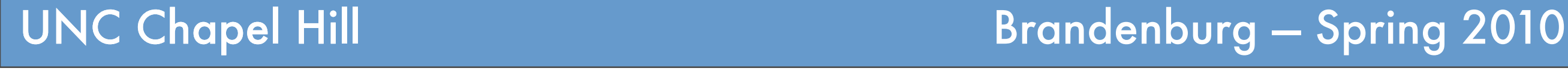

## ?- smell(X).  $X = fido.$

# (3) Queries

## **Reasoning about the "world."** !Provide a **goal clause**. !Prolog attempts to **satisfy the goal**.

## *"Find something that smells."*

# ?- dog(fido).

# true. *"Is fido a dog?"*

Tuesday, February 16, 2010

# Alternative Definitions

## **Multiple definitions for a clause.** !Some predicates can be inferred from multiple preconditions.

- $\blacktriangleright$  E.g., not every dogs barks; there are other ways to classify an animal as a dog.
	- If "*X barks or wags the tail"*, then "*X is a dog*."
		- $dog(X)$  :- barks(X).
		- $dog(X)$  :- wags tail(X).

**Note**: all clauses for a given predicate should occur in consecutive lines.

UNC Chapel Hill **Brandenburg — Spring 2010** 

Tuesday, February 16, 2010

# Example

- ‣A snow day is a good day for anyone.
- ‣Payday is a good day.
- ‣Friday is a good day unless one works on Saturday.
- ‣A snow day occurs when the roads are icy.
- ‣A snow day occurs when there is heavy snowfall.
- ‣Payday occurs if one has a job and it's the last business day of the month.

- ‣Roads were icy on Monday.
- ‣Thursday was the last business day of the month.
- ‣Bill has a job.
- ‣Bill works on Saturday.
- ‣Steve does not have a job.
- **It snowed heavily on Wednesday.**

# Example Facts

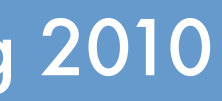

# Another Example

- ‣A parent is either a father or mother.
- ‣A grandparent is the parent of a parent.
- ‣Two persons are sibling if they share the same father and mother (simplified model…).
- ‣Two persons are cousins if one each of their respective parents are siblings.
- ‣An ancestor is…?

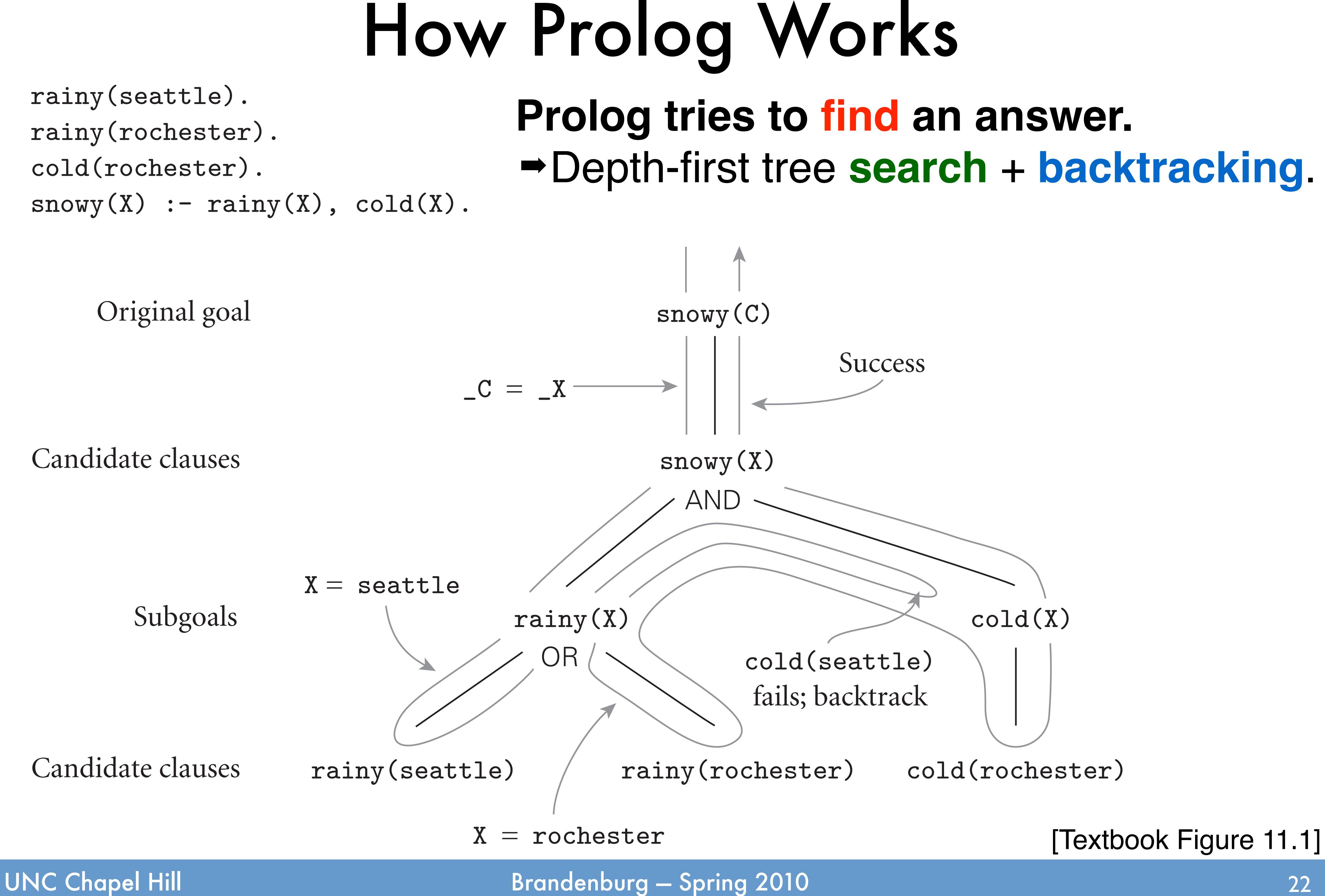

Tuesday, February 16, 2010

### [Textbook Figure 11.1]

# Resolution Principle

## **Axiom to create proofs.** !Robinson, 1965.

 $\rightarrow$  Formalized notion of how implications can be combined to **obtain new implications**. ">Let's Prolog combine clauses.

$$
\begin{array}{|c|c|}\n\hline\nC & A & A & B \\
\hline\nD & C & A & B \\
\hline\nD & A & A & B\n\end{array}
$$

*"If A and B imply C, and C implies D, then A and B also imply D."*

UNC Chapel Hill **Brandenburg — Spring 2010** 

Tuesday, February 16, 2010

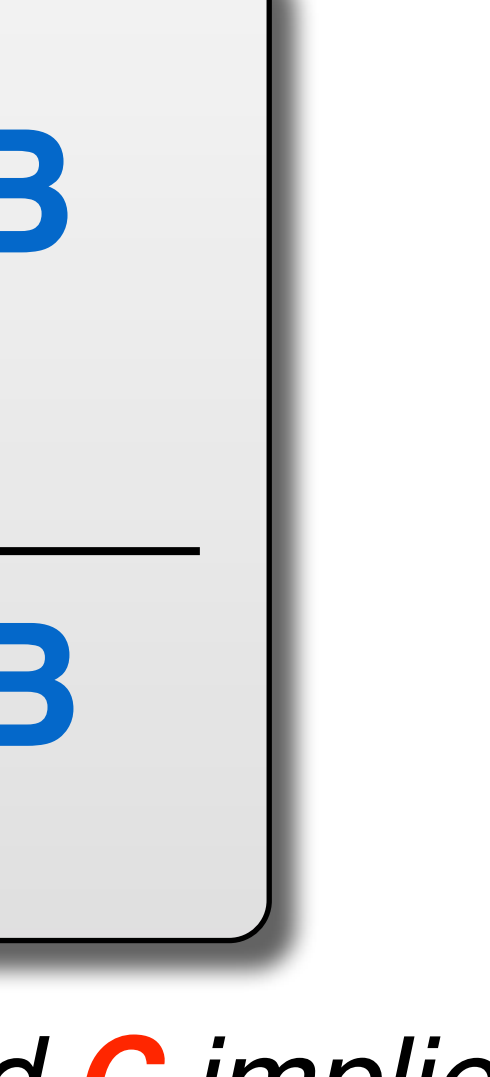

## Resolution Principle **Axiom to create proofs.** !Robinson, 1965.  $\rightarrow$  Formalized notion of how combined to **obtain new i** "Let's Prolog combine claus **C** ← **A** ∧ **B D** ← **C D** ← **A** ∧ **B barks(***fido***)**  $\log(X)$  ← **barks** $(X)$ **dog**(*fido*).

*"If A and B imply C, and C implies D, then A and B also imply D."*

UNC Chapel Hill **Brandenburg — Spring 2010** 

Tuesday, February 16, 2010

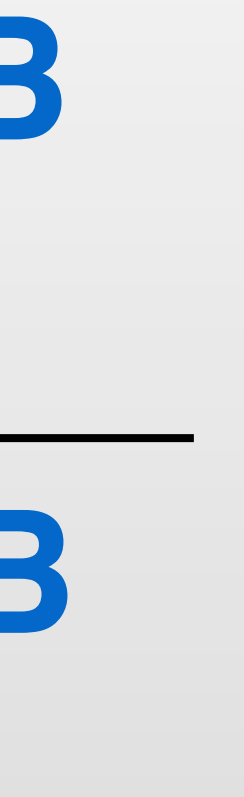

**Resolution requires "matching" clauses to be found.** ! Basic question: does one **term** "match" another **term**? • Defined by **unification**: terms "match" if they can be unified.

# Unification

### **Unification rules.**

- ! Two **atoms** only unify if they are identical. ‣E.g., fido unifies fido but not 'Fido'.
- A **numeric** literal only unifies with itself. ‣E.g., 2 **does not** unify with 1 + 1. (We'll return to this…)
- **... A structure** unifies with another structure if both have the **same name**, the **same number of elements**, and each element unifies with its counterpart.
	- ‣E.g., date(march, 2, 2010) does not unify date(march, 2, 2009), and also not with day(march, 2, 2010).

**06: Prolog Notes COMP 524: Programming Language Concepts** 

# Unifying Variables

### **There are two kinds of variables.**

- ! Variables cannot be updated in Prolog!
- ! **Unbound**: value unknown.
- ! **Bound**: value known.

### **Unification of a variable X and some term T.** ! If **X** is unbound, then **X** unifies with **T** by becoming bound to **T**. ! If **X** is already bound to some term **S**, then **X** unifies with **T** only if **S** unifies

- 
- with **T**.

### **Examples.**

- ! **X** unbound, **T** is fido: unifies, **X** becomes bound to fido.
- ! **X** bound to 'NC', **T** is 'NC': unifies.
- ! **X** bound to 'UNC', **T** is 'Duke': never unifies.
- ! **X** unbound, **T** is variable **Y**: unifies, **X** becomes bound to **Y**.
- ! **X** bound to 'UNC', **T** is variable **Y**: unifies only if 'UNC' unifies with **Y**.

To **satisfy** the goal **pred**(**T1**,…,**TN**): for each clause **pred**(**Arg1**,…,**ArgN**) :- **cond1**,…,**condM**. : make snapshot of **T1**,…,**TN** try: unify **T1** with **Arg1** // can throw UnificationFailed … unify **TN** with **ArgN satisfy** goal **cond1** // can throw "no"  $\bullet\bullet\bullet$ 

# Backtracking and Goal Search

**satisfy** goal **condM**

**yield** "yes" for current **T1**,…,**Tn** // found answer! finally:

 restore **T1**,…,**TN** from snapshot **throw** "no"

Prolog "depth-first tree search" (simplified):

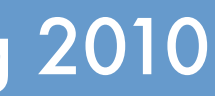

## **Search fails if no answers remain.**

To **satisfy** the goal **pred**(**T1**,…,**TN**): for each clause **pred**(**Arg1**,…,**ArgN**) :- **cond1**,…,**condM**. : make snapshot of **T1**,…,**TN** try: unify **T1** with **Arg1** // can throw UnificationFailed … unify **TN** with **ArgN satisfy** goal **cond1** // can throw "no"  $\bullet\bullet\bullet$ **satisfy** goal **condM yield** "yes" for current **T1**,…,**Tn** // found answer! finally: restore **T1**,…,**TN** from snapshot **throw** "no"

Prolog "depth-first tree search":

UNC Chapel Hill **Brandenburg — Spring 2010** 

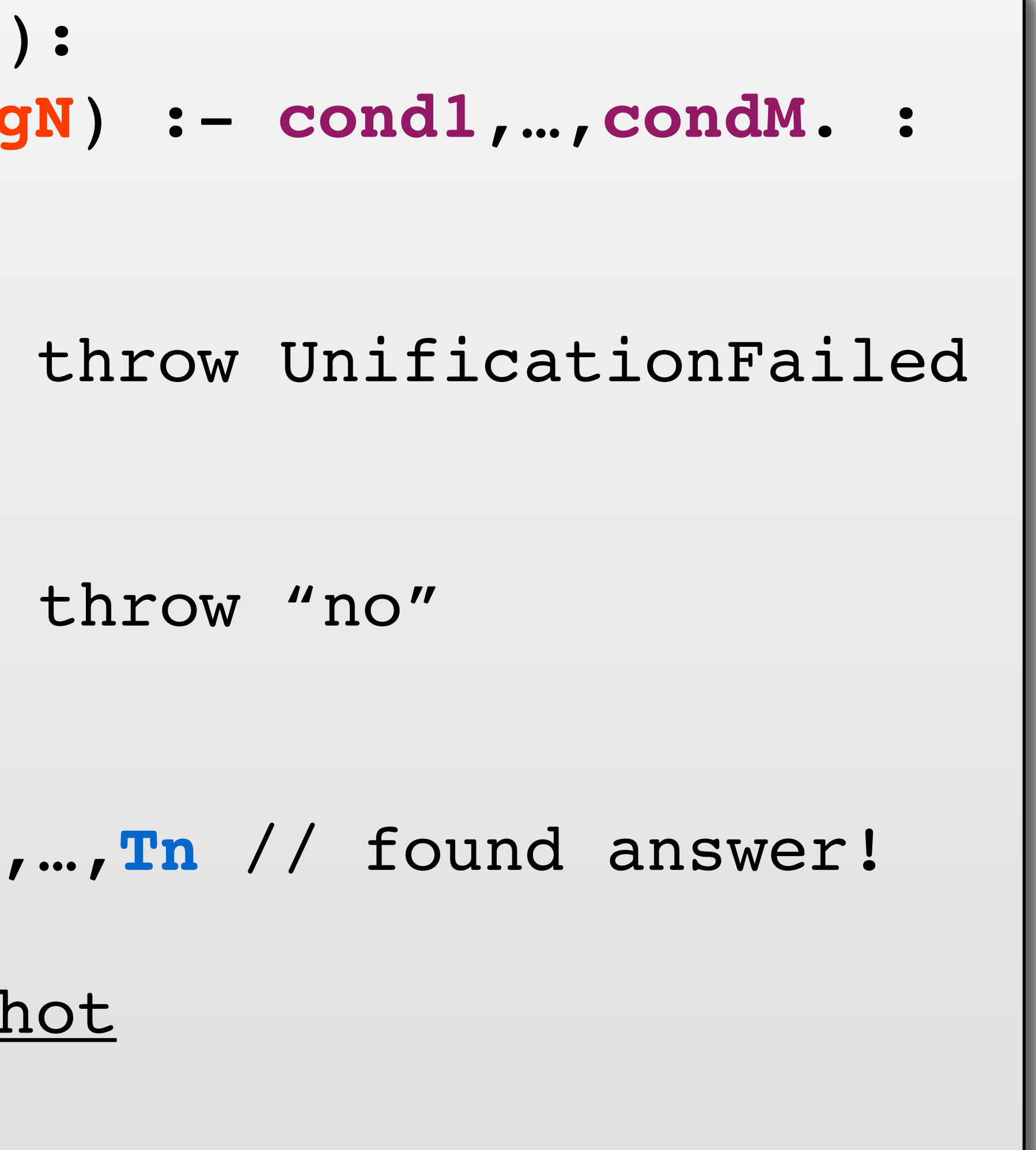

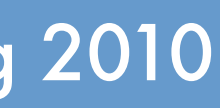

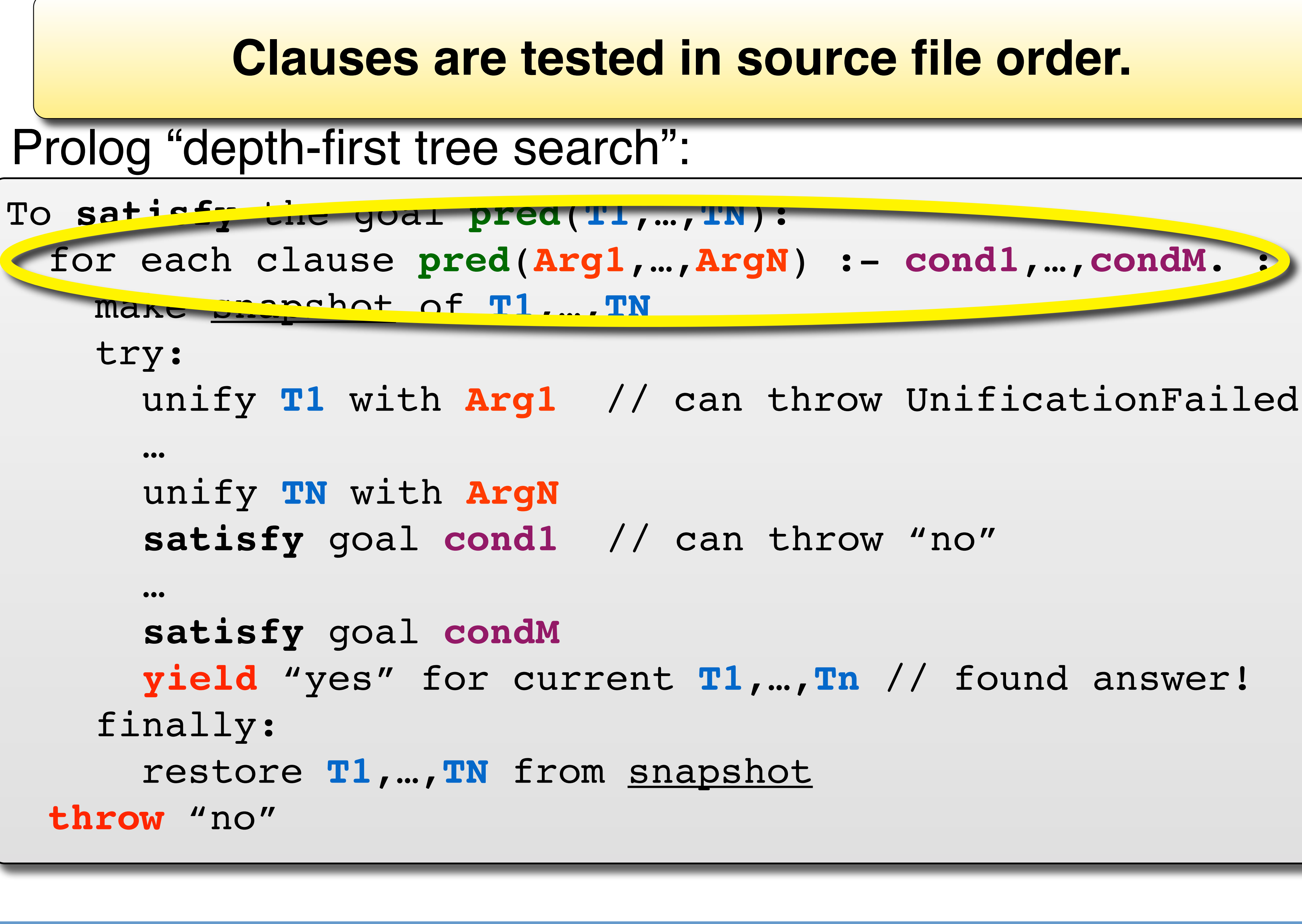

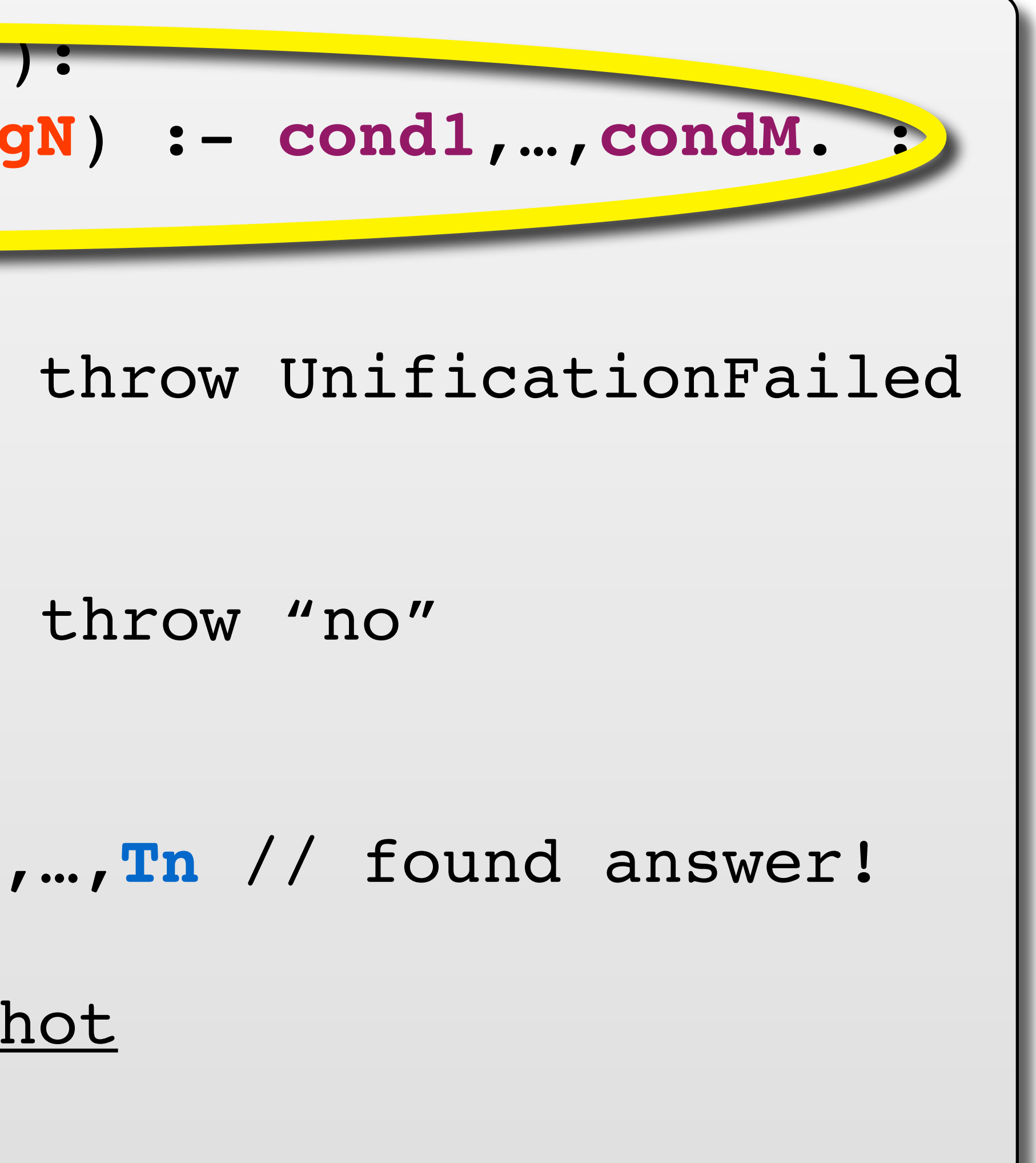

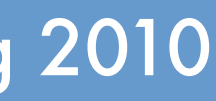

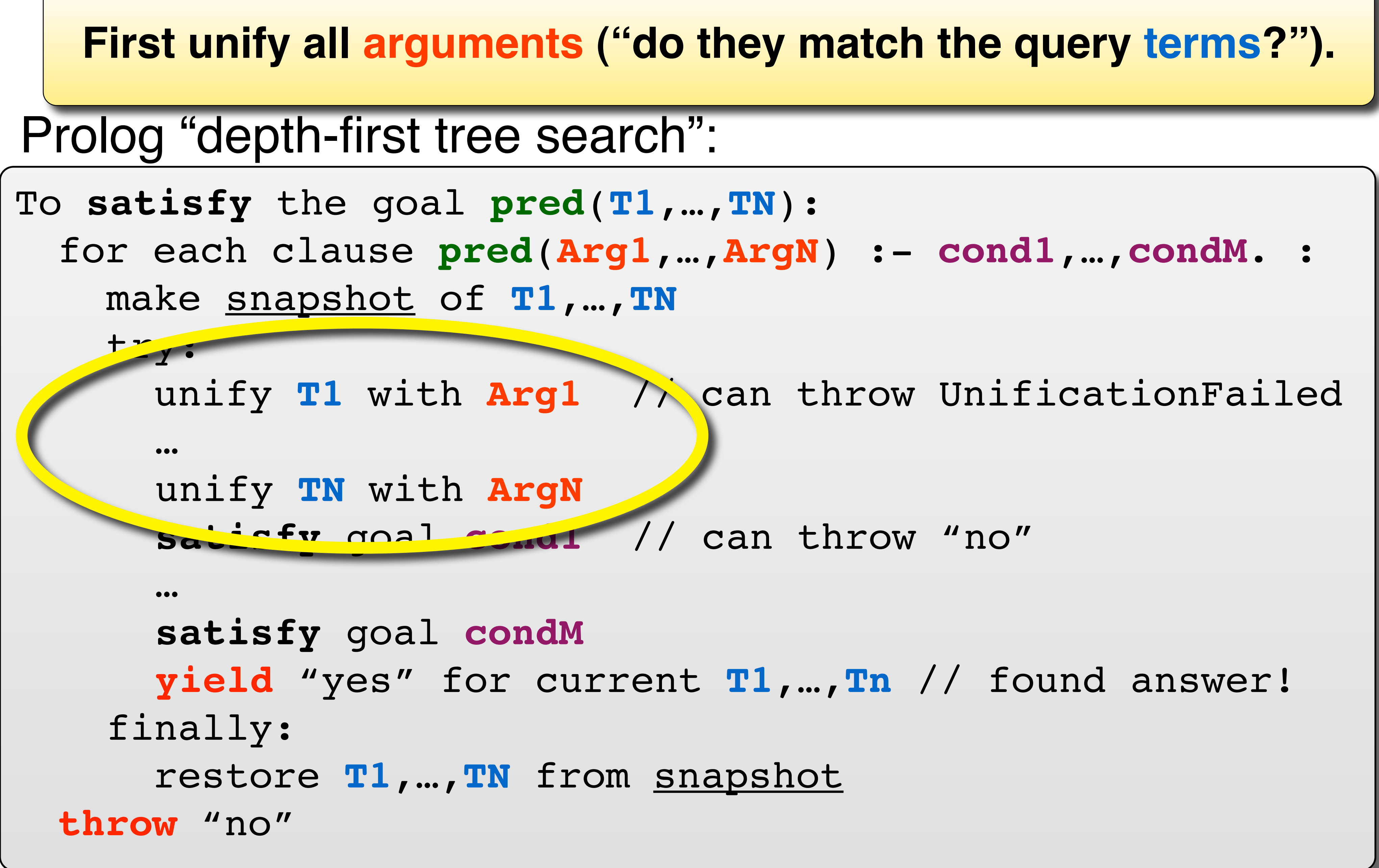

To **satisfy** the goal **pred**(**T1**,…,**TN**): for each clause **pred**(**Arg1**,…,**ArgN**) :- **cond1**,…,**condM**. : make snapshot of **T1**,…,**TN** try:

unify **T1** with **Arg1** // can throw UnificationFailed

### he arguments match, then try to satisfy all conditior **If the arguments match, then try to satisfy all conditions.**

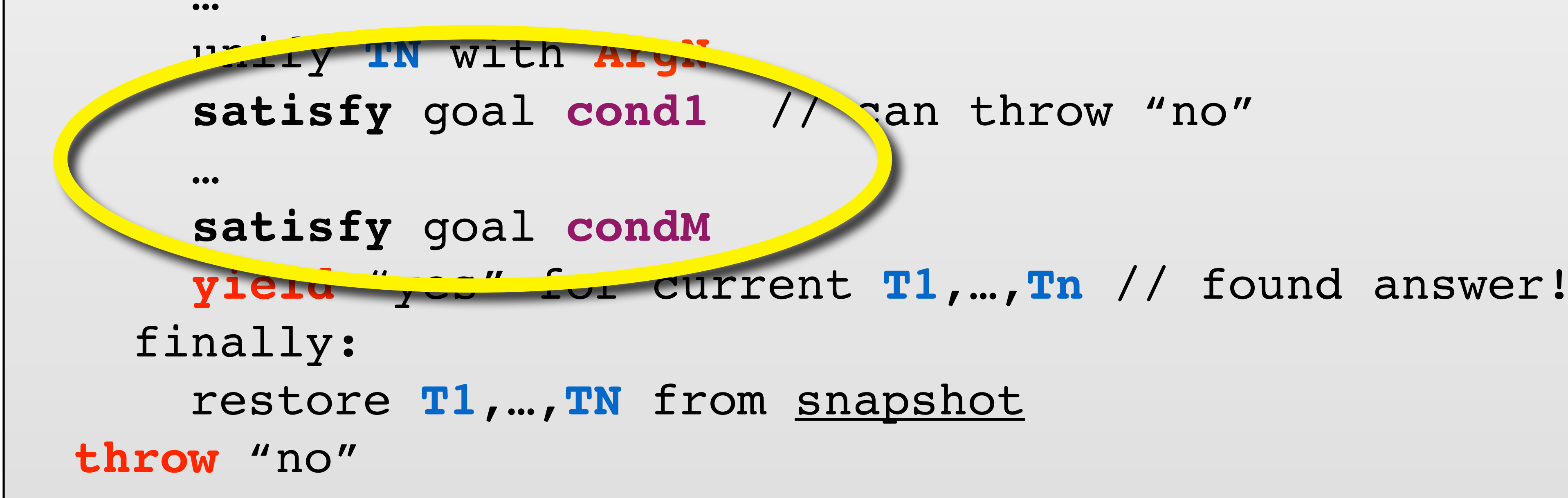

Prolog "depth-first tree search":

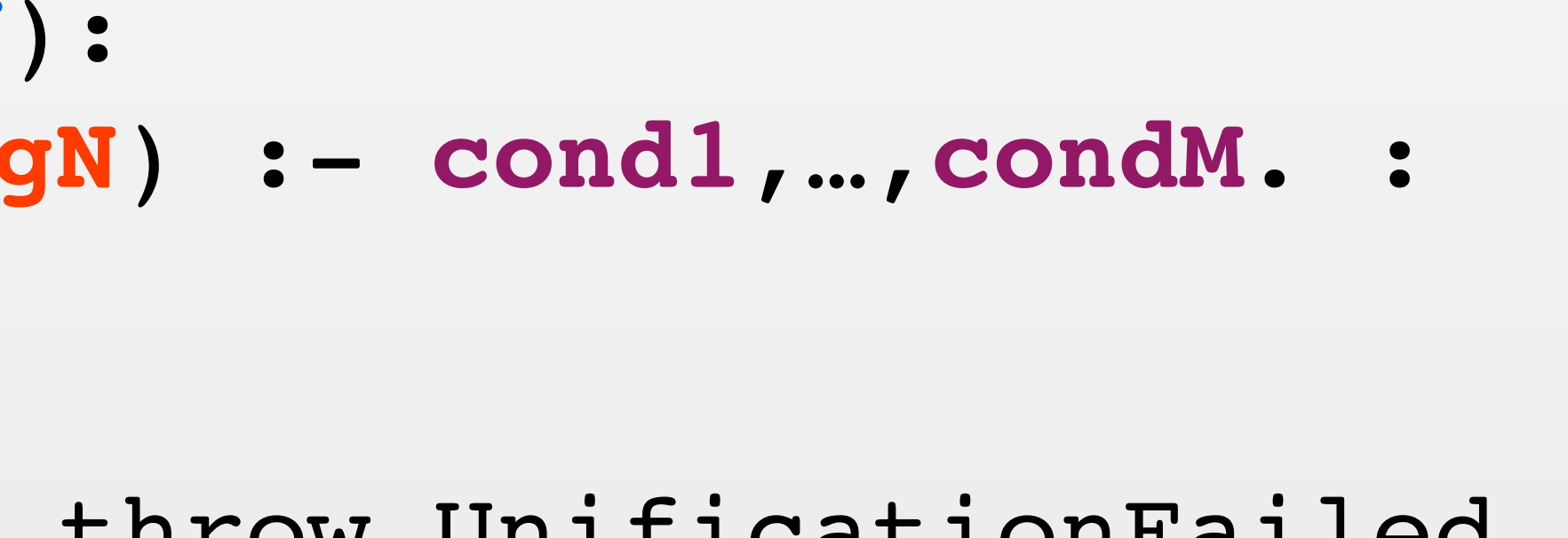

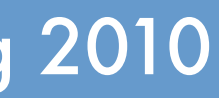

To **satisfy** the goal **pred**(**T1**,…,**TN**): for each clause **pred**(**Arg1**,…,**ArgN**) :- **cond1**,…,**condM**. : make snapshot of **T1**,…,**TN** try: unify **T1** with **Arg1** // can throw UnificationFailed … unify **TN** with **ArgN satisfy** goal **cond1** // can throw "no" … **satisfy** goal **condM yield** "yes" for current **T1**,…,**Tn** // found answer! finally: restore **T1**,…,**TN** from snapshot **throw** "no"

### If all conditions can be satisfied, then report answer.<br>If there are more clauses, then search can continue **Prolog inherently supports finding all answers! If there are more clauses, then search can continue.**

UNC Chapel Hill **Brandenburg — Spring 2010** 

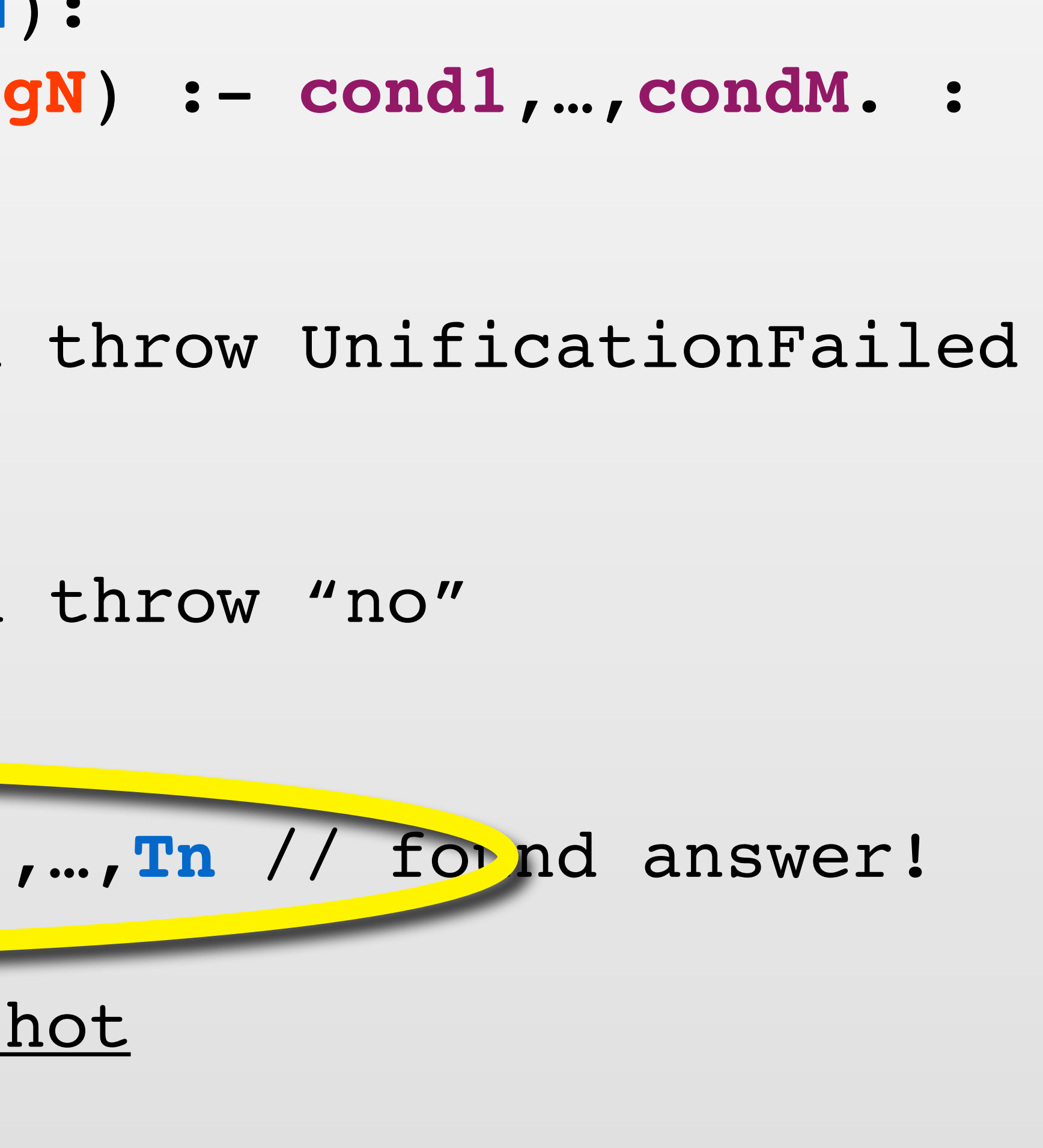

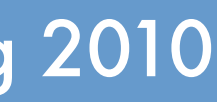

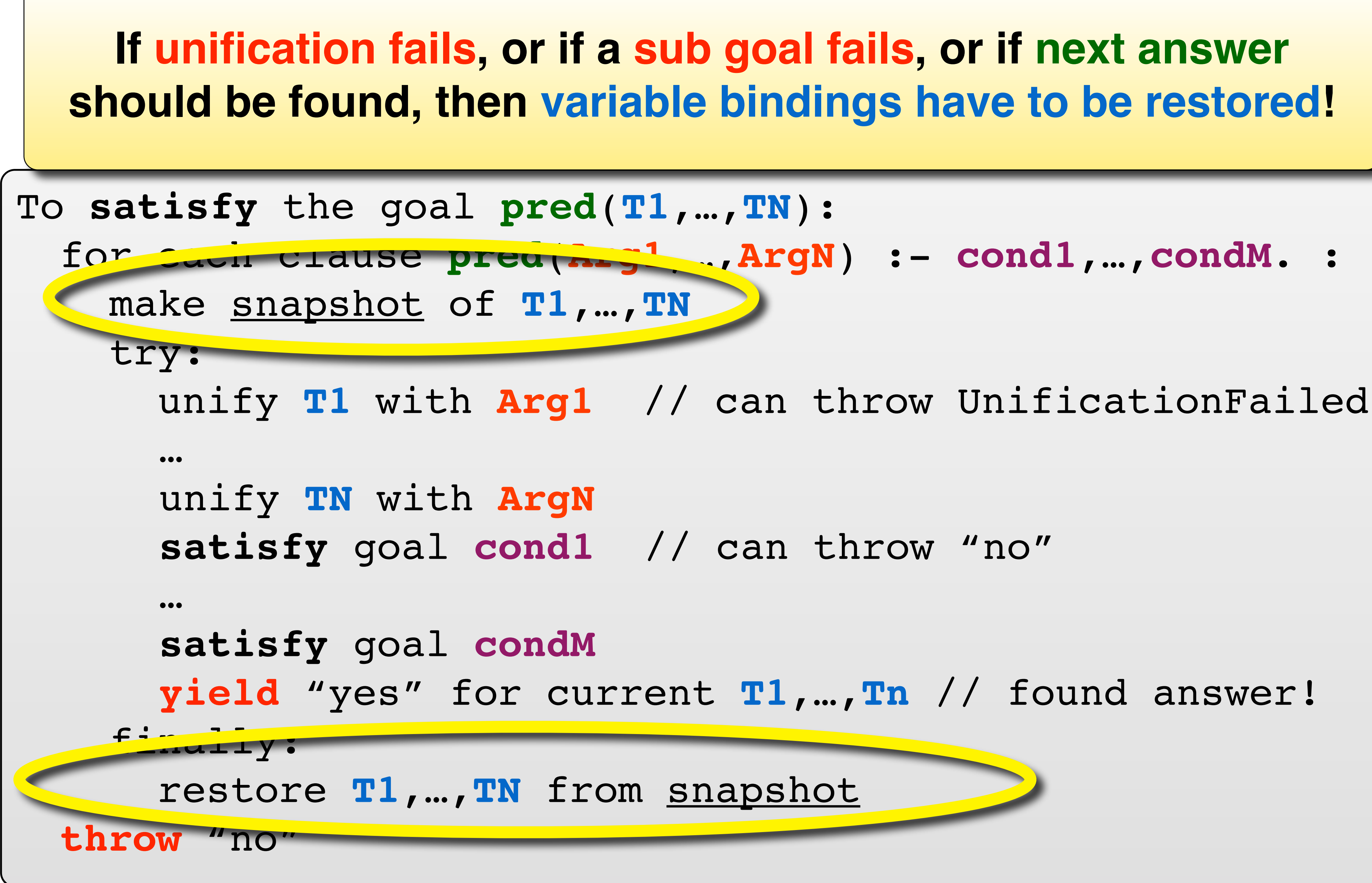

- -
	-
- 
- 

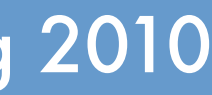

## **"Cut" branches from the search tree.** ! Avoid finding "**too many**" answers.

## Cut Operator *controlling backtracking*

‣E.g., answers could be symmetrical / redundant.

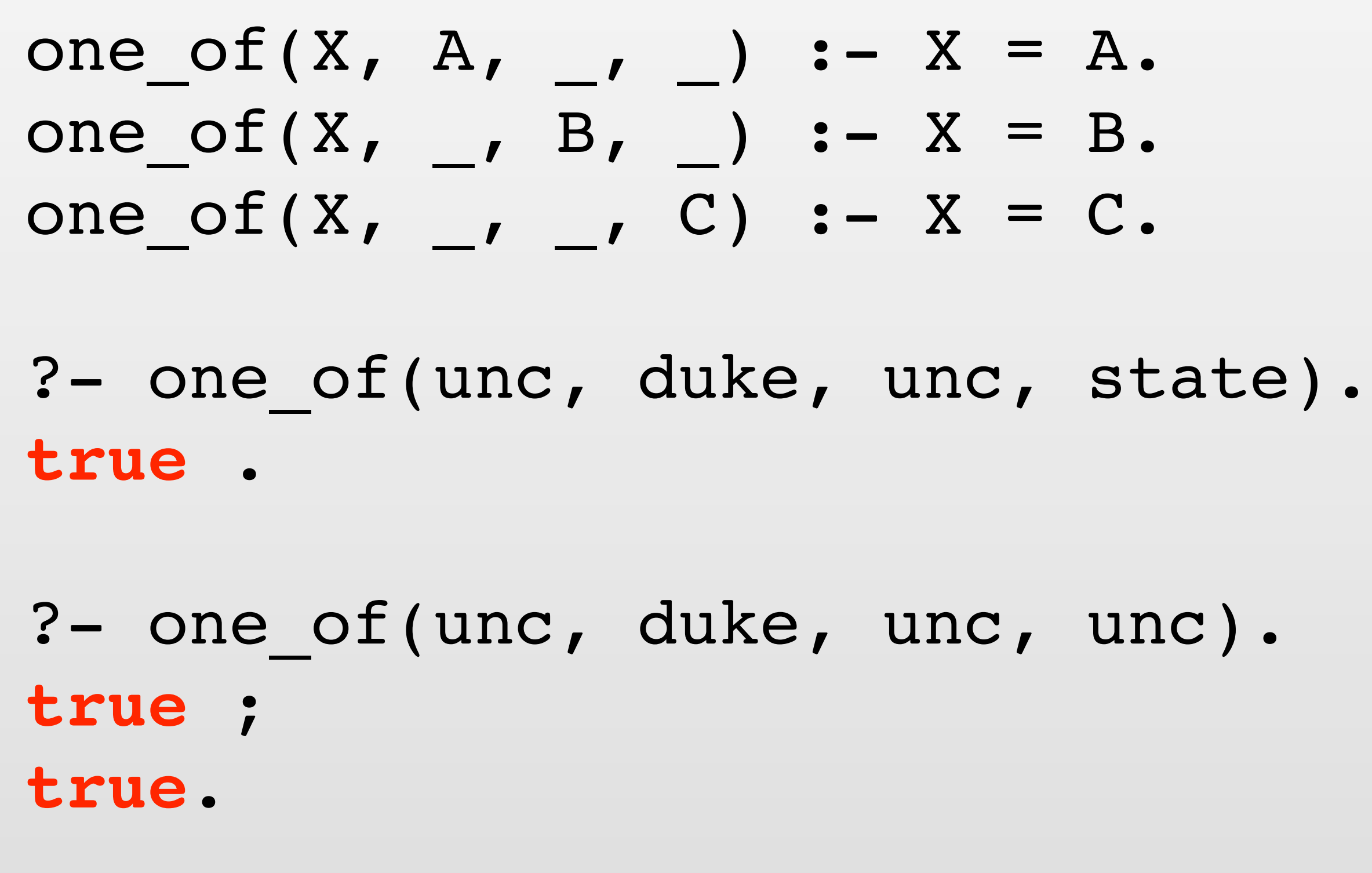

UNC Chapel Hill Brandenburg — Spring 2010

Tuesday, February 16, 2010

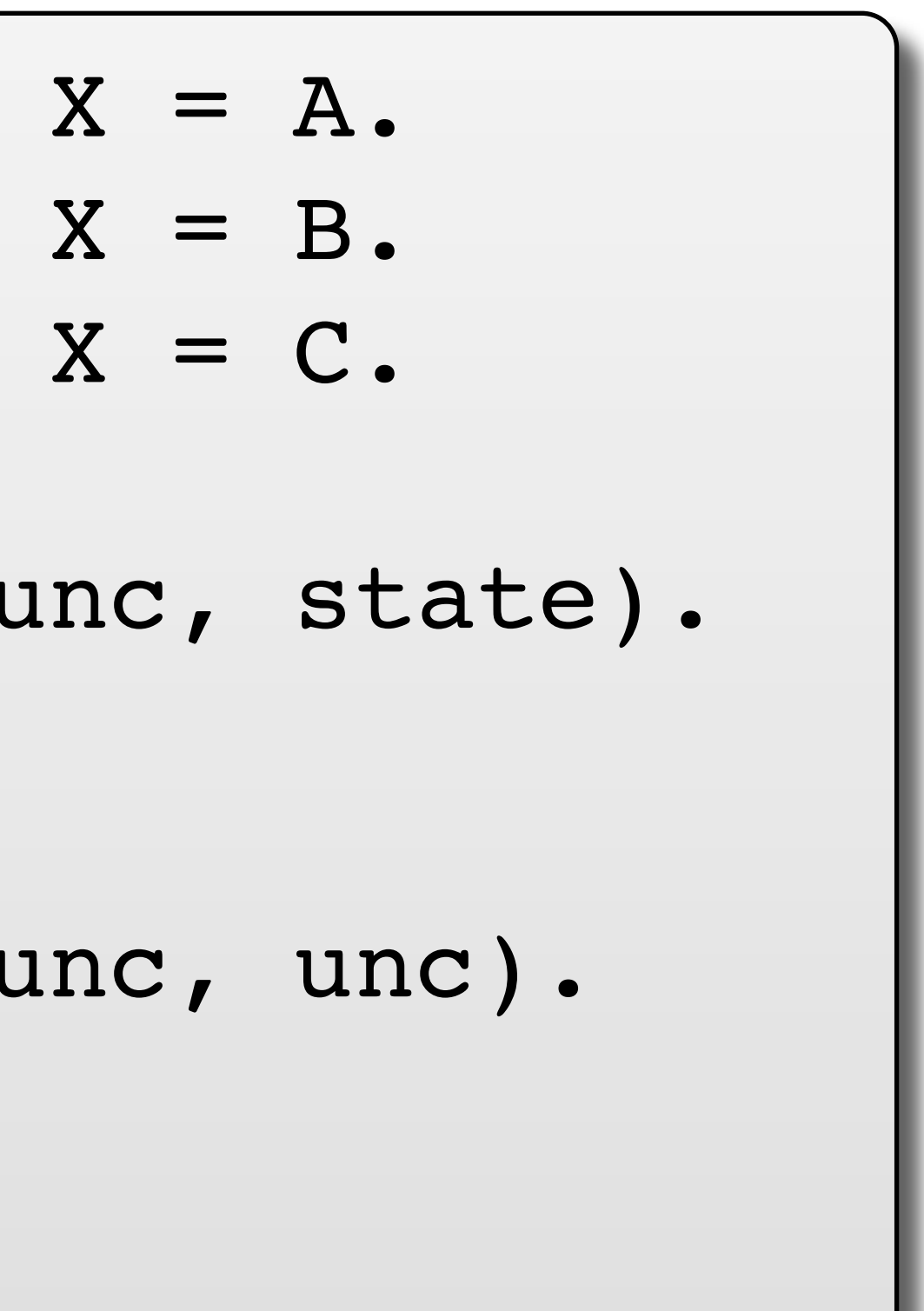

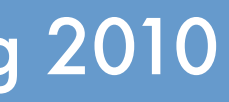

### **"Cut" branches from the search tree.**

! Avoid finding "**too many**" answers.

## Cut Operator *controlling backtracking*

‣E.g., answers could be symmetrical / redundant.

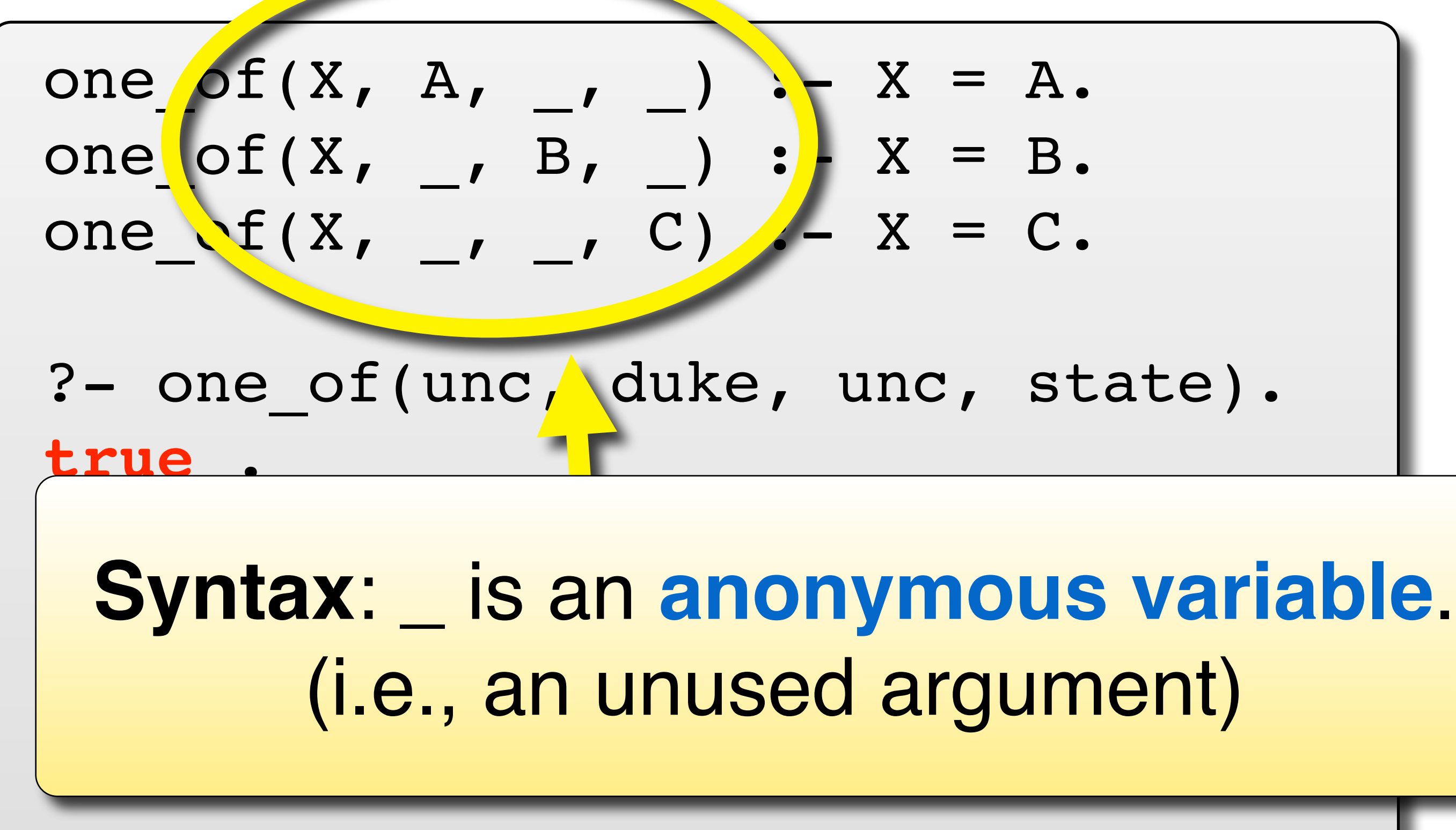

UNC Chapel Hill **Brandenburg — Spring 2010** 

Tuesday, February 16, 2010

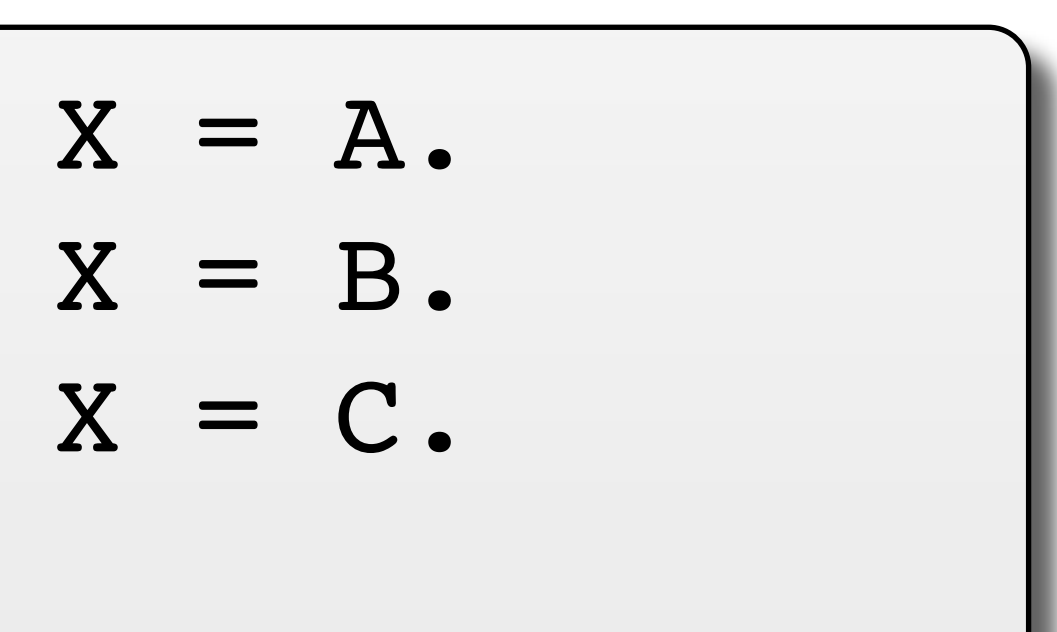

**"Cut" branches from the search tree.**

?- one of(unc, duke, **true** .

?- one of(unc, duke,

UNC Chapel Hill **Brandenburg — Spring 2010** 

### *controlling backtracking* **Superfluous answer** because **X** unified with both **B** and **C**.

**-Avoid fnding "too many"** answers. ▸ E.g., answers could be symmetrical / redundant.

**true** ;

**true**.

one\_of(**X**, **A**, \_, \_) : $one_of(X, 1 | B, 2)$  :one\_of(**X**, \_, \_, **C**) :-

Tuesday, February 16, 2010

**06: Prolog Notes COMP 524: Programming Language Concepts** 

**Cut of the Cut of the Cut of the Cut of the Cut of the Cut of the Cut of the Cut of the Cut of the Cut of the** 

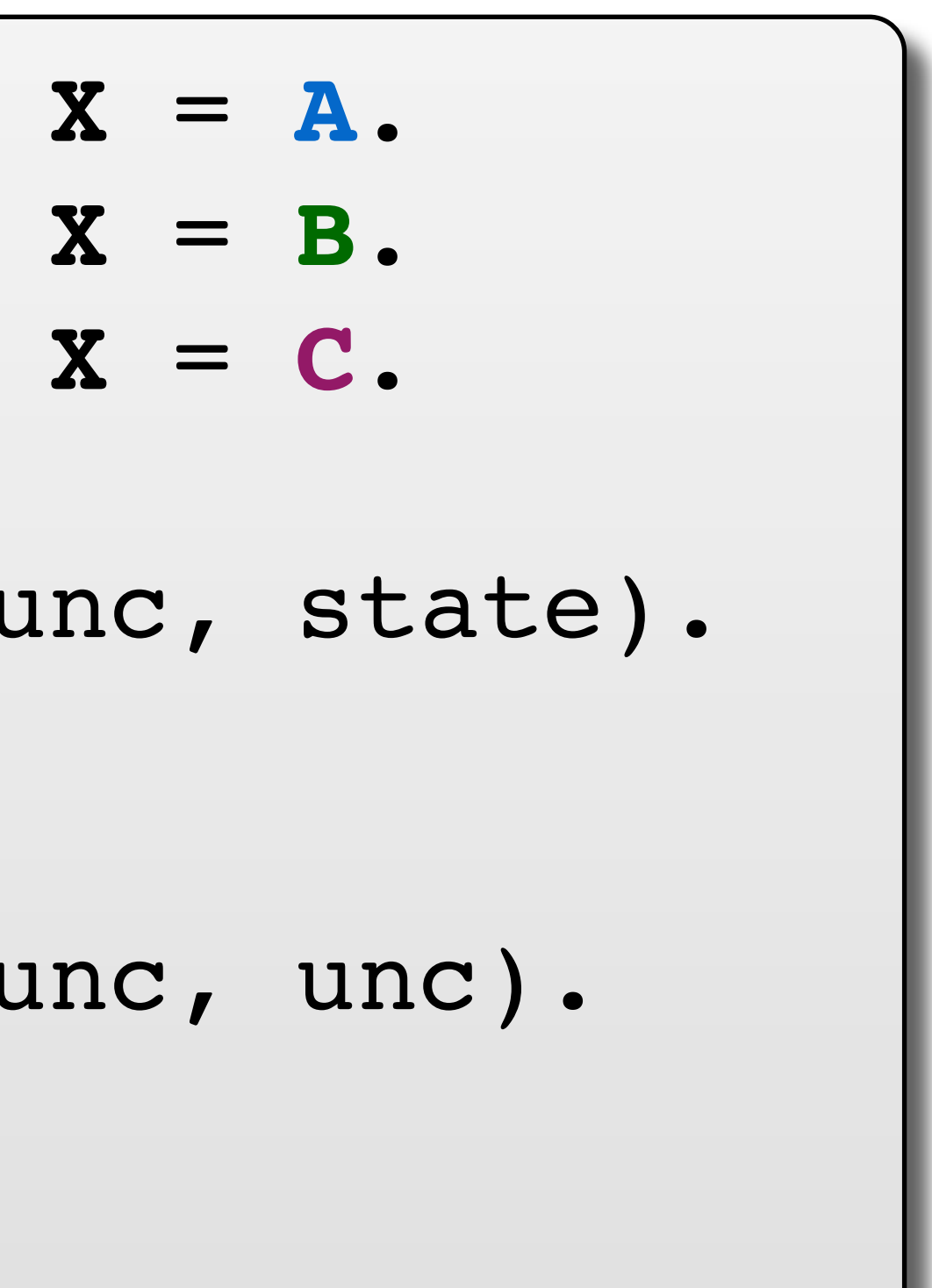

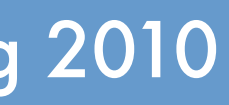

- $\rightarrow$  Written as exclamation point.
- ! **Always succeeds**.

### **The cut (!) predicate.**

! **Side effect**: discard all previously-found backtracking points.

## Cut Operator *controlling backtracking*

‣ i.e., **commit to the current binding of variables**; don't restore.

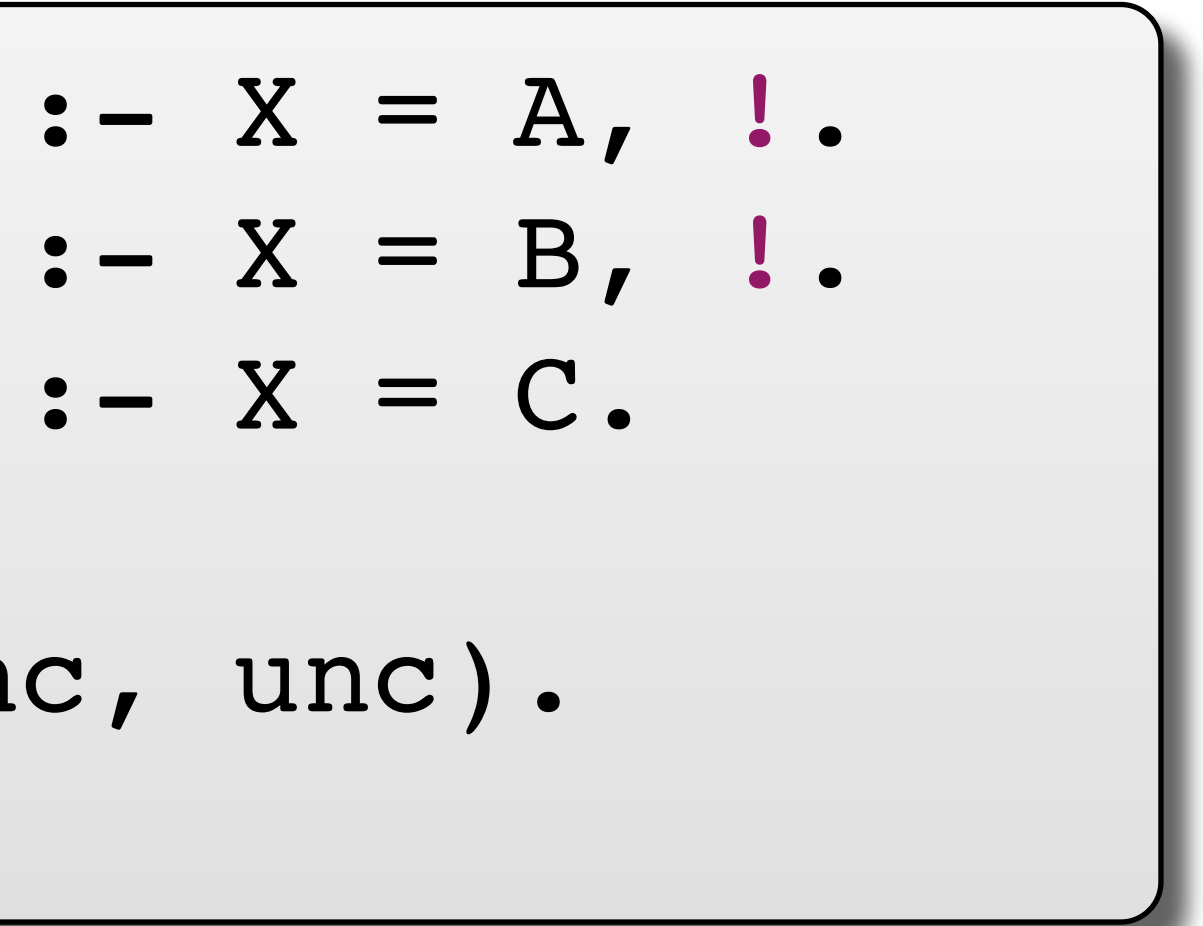

one\_of-cut(X, A, 
$$
\_
$$
,  $\_$ )  
one\_of-cut(X,  $\_$ , B,  $\_$ )  
one\_of-cut(X,  $\_$ ,  $\_$ , C)  
?- one\_of(unc, duke, un  
true.

Tuesday, February 16, 2010

**The cut (!) predicate.**  $\rightarrow$  Written as exclamation point.

## Cut Operator *controlling backtracking*

one\_of\_cut(X, A, \_, \_) :  $(X = A, I)$ . one\_of\_cut(X,  $_$ , B,  $_$ ) :-  $x$ one\_of\_cut(X,  $\_\prime$ ,  $\_\prime$  C) :- X = C. ?- one of(unc, duke, unc, unc). **true**.

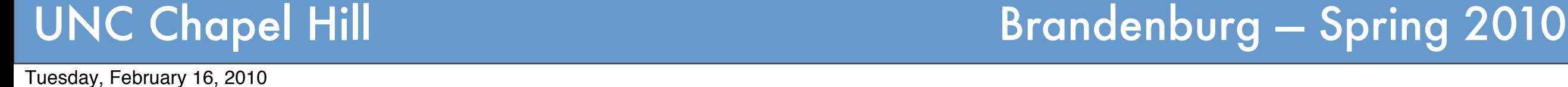

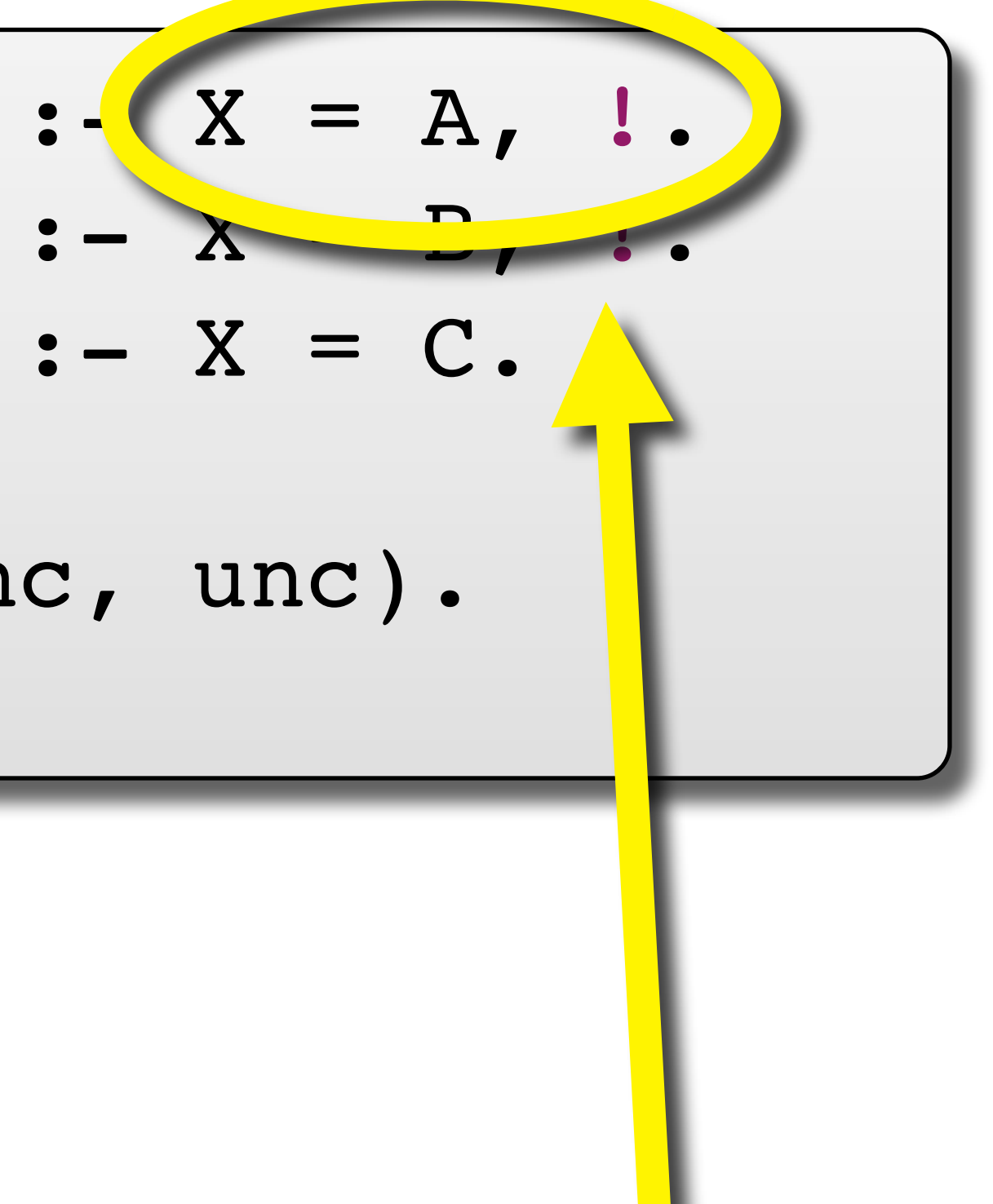

! **Always succeeds**.  $\rightarrow$  **Side effective conductant all previously-found backtracks** points. **if X matches A, then stop looking for other answers. Meaning**:

- $\rightarrow$  Written as exclamation point.
- ! **Always succeeds**.

### **The cut (!) predicate.**

! **Side effect**: discard all previously-found backtracking points.

### zation. **Also useful for optimization.**

‣ i.e., **commit to the current binding of variables**; don't restore.

*cannot possibly contain* !Prune branches that **cannot possibly contain answers**. ‣ *"If we got this far, then don*'*t even bother looking at other clauses."*

$$
\frac{\text{one\_ot\_cut}(x, x, x, -1) \cdot \cdots \cdot x - xy \cdot \cdots}{\text{one\_of\_cut}(X, -1, B, -)} := X = B, 1.
$$
\n
$$
\frac{\text{one\_of\_cut}(X, -1, -1) \cdot \cdots \cdot x}{\text{one\_of\_cut}(X, -1, -1, -)} := X = C.
$$
\n
$$
\frac{\text{one\_of\_cut}(x, -1, -1) \cdot \cdots \cdot x}{\text{one\_of\_cut}(X, -1, -1, -)} = 0.
$$

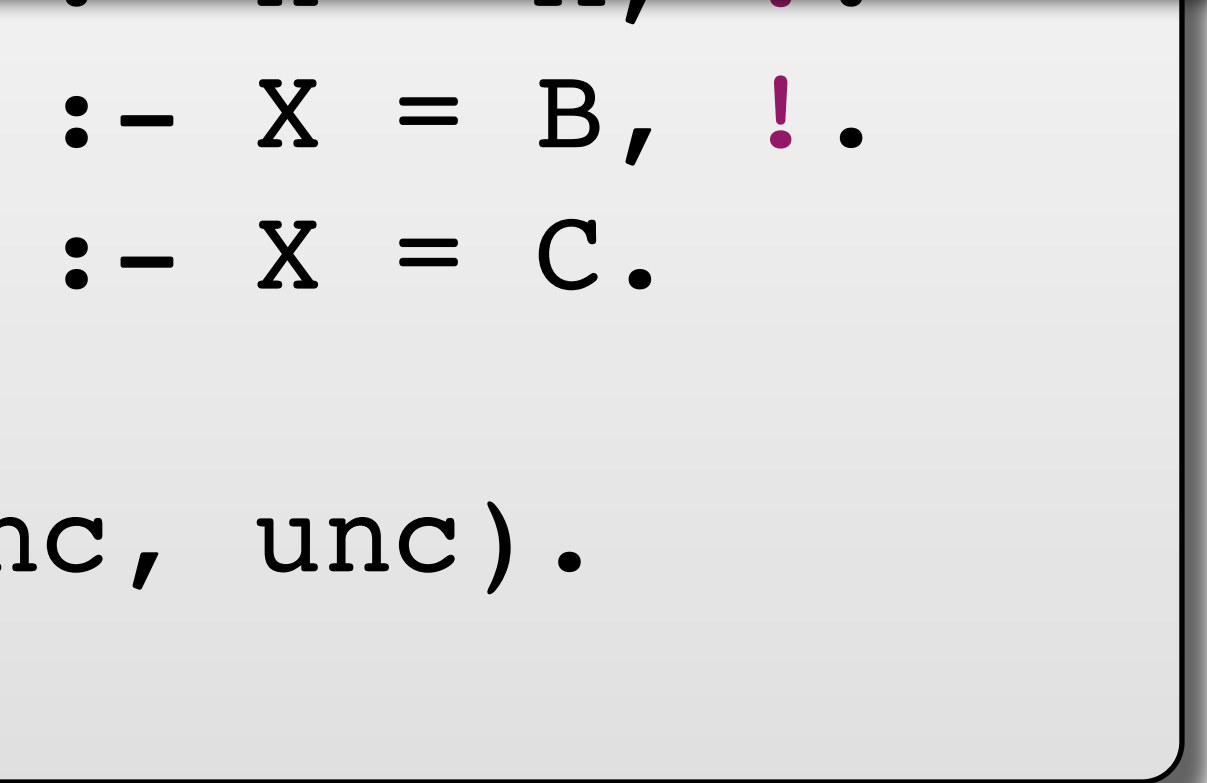

# Negation

**Prolog negation differs from logical negation.** !Otherwise not implementable.

!**Math**: (**not X**) is true if and only if **X** is false. !**Prolog**: (**not X**) is true if goal **X** cannot be satisfied. ‣i.e., (**not X**) is true if Prolog cannot find an answer for **X**.

## **SWI Syntax**: **\+ X** means **not X**.

## Can be defined in terms of **cut**.

not(X) :- call(**X)**, **!**, **fail**. not(X).

UNC Chapel Hill **Brandenburg — Spring 2010** 

Tuesday, February 16, 2010

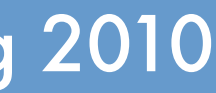

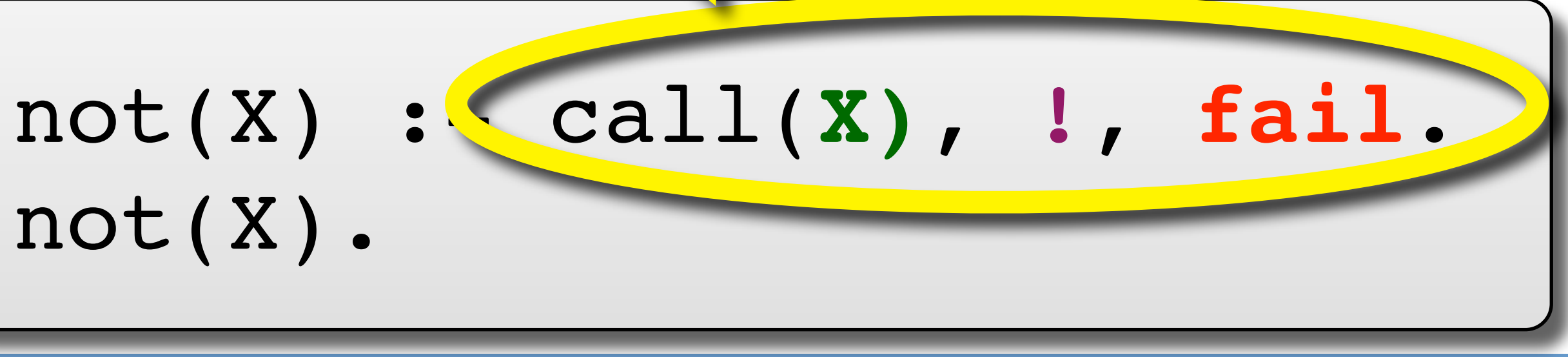

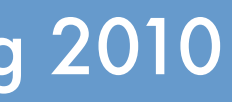

not(X).

UNC Chapel Hill **Brandenburg — Spring 2010** 

**• Math: (not X)** is twe if and only if X is false. **Prolog**: (not X) is true if goal X cannot be satisfied. ‣i.e., (**not X**) is true if Prolog cannot find an answer for **X**.

### **Meaning: Provided** than don't try the other clause and <u>de la complementa de la complementa de la complementa de la complementación de la complementa de la complementa<br>Otras de la complementa de la complementa de la complementa de la complementa de la complementa de la complem</u> **Meaning**: If you can satisfy the goal **X**, then **don't try the other clause**, and **fail**.

**SWI Syntax**: **\+ X** means **not X**.

Can be defined in terms of cut.

Tuesday, February 16, 2010

!**Math**: (**not X**) is true if and only if **X** is false. !**Prolog**: (**not X**) is true if goal **X** cannot be satisfied.  $\triangleright$  i.e., (not X) is true if Prolog cannot find an answer for X.

not(X) :- call(**X)**, **!**, **fail**.

UNC Chapel Hill **Brandenburg — Spring 2010** 

not(X).

# Negation

### **Prolog negation differs from logical negation.** !Otherwise not implementable. Always succeeds, but only reached if call(**X)** fails.

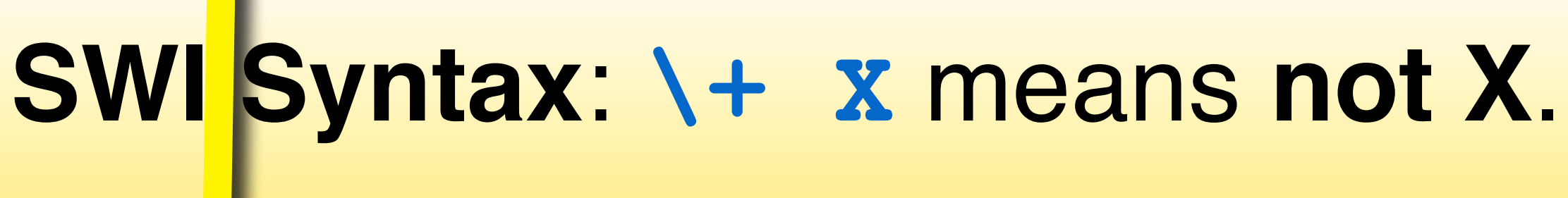

Can be defined in terms of **cut**.

Tuesday, February 16, 2010

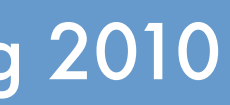

# Closed World Assumption

**Prolog assumes that the world is fully specified.** 

 $\rightarrow$  All facts, all rules known.

•Thus, the **definition of negation**: anything that cannot be proven correct must be false.  $\rightarrow$  This is the "closed world assumption."

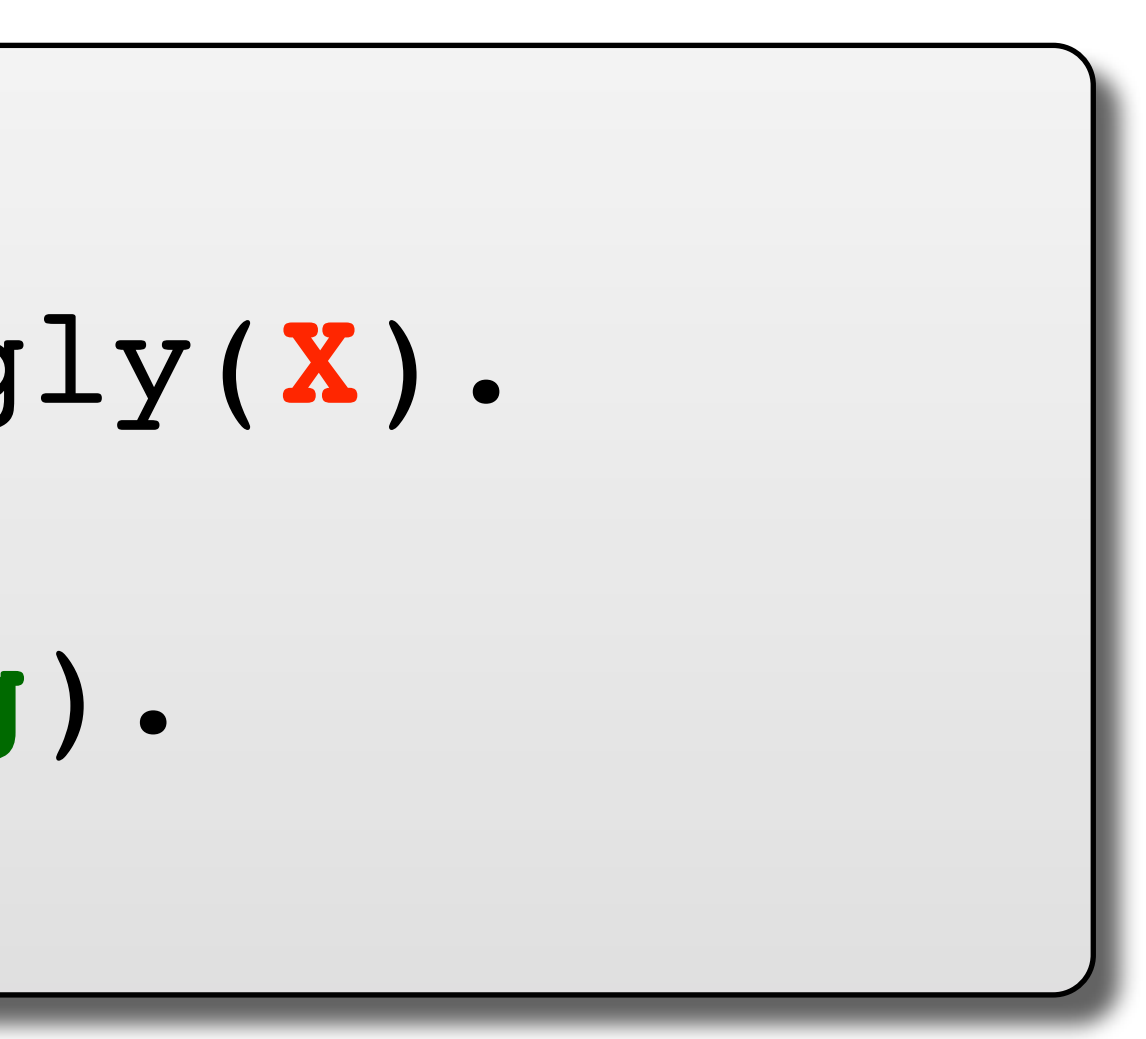

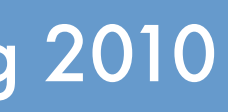

ugly(**worm**). ?- pretty(**ugly\_dog**). **true**.

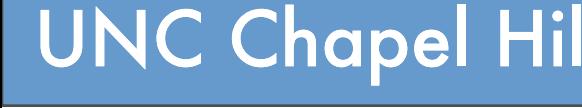

### **Arithmetic requires the is operator.** ! Does **not support backtracking** (E.g., **X** and **Y** must be bound).  $\rightarrow$  There are too many numbers to try backtracking...  $\rightarrow$  Prolog is not a computer algebra system (e.g., try Mathematica).

# Arithmetic in Prolog

$$
add(X, Y, Z) :- Z = X + Y.
$$
  
 ?- add(1, 2, Answer).  
Answer = 1+2.

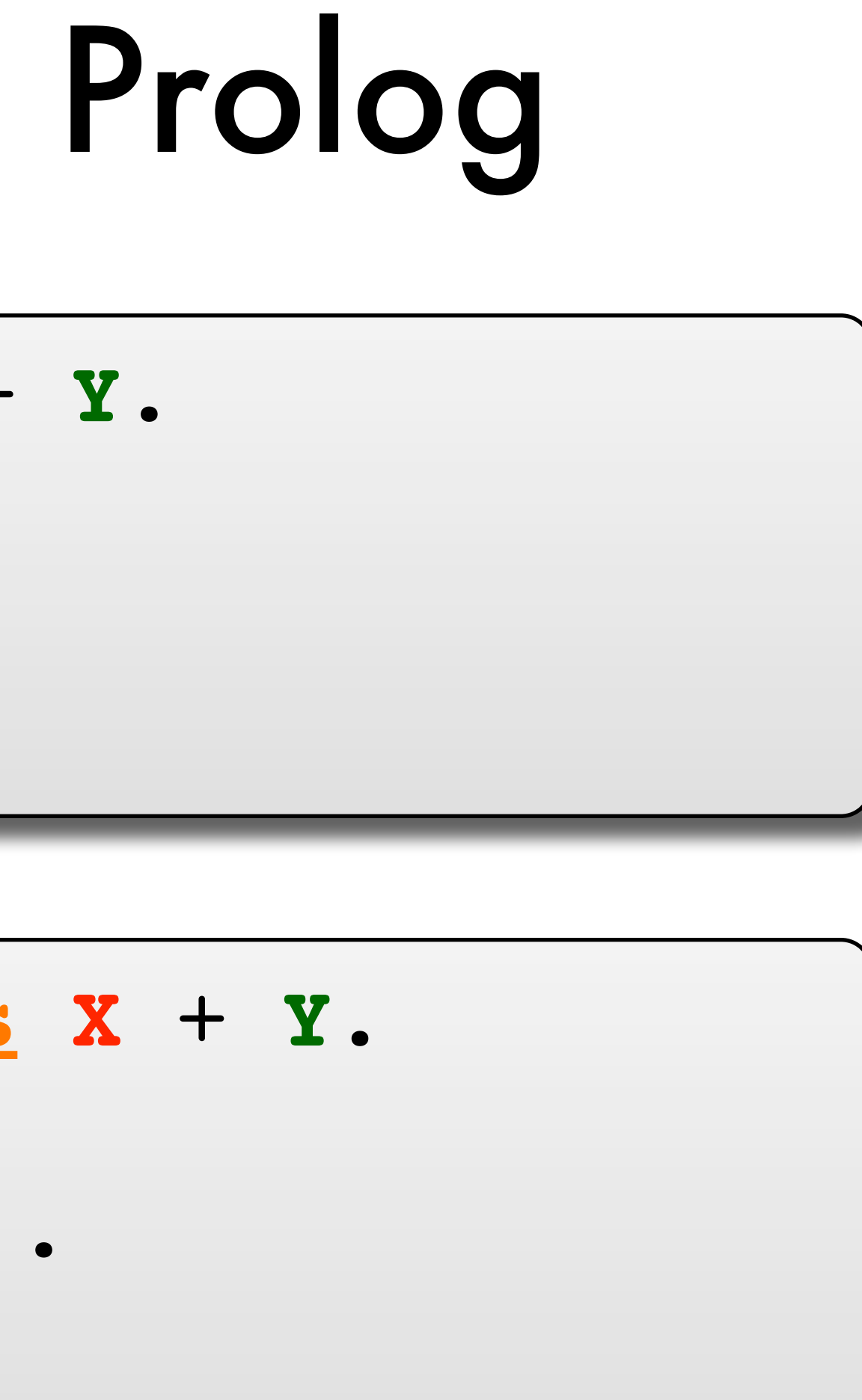

?- add\_is(**1**, **2**, **Answer**). **Answer** = 3.